#### МИНИСТЕРСТВО НАУКИ И ВЫСШЕГО ОБРАЗОВАНИЯ **РОССИЙСКОЙ ФЕДЕРАЦИИ**

ФЕДЕРАЛЬНОЕ ГОСУДАРСТВЕННОЕ БЮДЖЕТНОЕ ОБРАЗОВАТЕЛЬНОЕ УЧРЕЖДЕНИЕ ВЫСШЕГО ОБРАЗОВАНИЯ «СЕВЕРО-КАВКАЗСКАЯ ГОСУДАРСТВЕННАЯ АКАДЕМИЯ»

СРЕДНЕПРОФЕССИОНАЛЬНЫЙ КОЛЛЕДЖ

**УТВЕРЖДАЮ** Зам. директора по УР М.А. Малеева

 $2022r.$ 

 $\overline{v}$ 

 $\overline{\alpha}$ 

# РАБОЧАЯ ПРОГРАММА УЧЕБНОЙ ДИСЦИПЛИНЫ

# ИНФОРМАЦИОННОЕ ОБЕСПЕЧЕНИЕ ПРОФЕССИОНАЛЬНОЙ ДЕЯТЕЛЬНОСТИ

по специальности 54.02.01 Дизайн (по отраслям)

Черкесск 2022г.

Рабочая программа учебной дисциплины разработана на основе Федерального государственного образовательного стандарта по специальности среднего профессионального образования 54.02.01 Дизайн (по отраслям), базовый уровень, направление подготовки - 54.00.00 Изобразительные и прикладные виды искусств

Организация-разработчик: СПК ФГБОУ ВО «СевКавГА»

Разработчики: Черных Л. А. - преподаватель СПК ФГБОУ ВО «СевКавГА»

Одобрена на заседании цикловой комиссии «Информационные и естественнонаучные дисциплины»

от « $04$ »  $02$  2022 г. протокол № 6

Руководитель образовательной программы  $\frac{E}{\frac{1}{2}}$  Е.В. Батракова

Рекомендована методическим советом колледжа

от « $\frac{\rho_5}{\rho}$ » 02 2022 г. протокол № 4

# **СОДЕРЖАНИЕ**

**1. ОБЩАЯ ХАРАКТЕРИСТИКА РАБОЧЕЙ ПРОГРАММЫ УЧЕБНОЙ ДИСЦИПЛИНЫ**

**2. СТРУКТУРА И СОДЕРЖАНИЕ УЧЕБНОЙ ДИСЦИПЛИНЫ**

**3. УСЛОВИЯ РЕАЛИЗАЦИИ ПРОГРАММЫ УЧЕБНОЙ ДИСЦИПЛИНЫ**

**4. КОНТРОЛЬ И ОЦЕНКА РЕЗУЛЬТАТОВ ОСВОЕНИЯ УЧЕБНОЙ ДИСЦИПЛИНЫ**

# **1. ОБЩАЯ ХАРАКТЕРИСТИКА РАБОЧЕЙ ПРОГРАММЫ УЧЕБНОЙ ДИСЦИПЛИНЫЕН.03ИНФОРМАЦИОННОЕ ОБЕСПЕЧЕНИЕ ПРОФЕССИОНАЛЬНОЙ ДЕЯТЕЛЬНОСТИ**

#### **1.1. Место дисциплины в структуре основной образовательной программы:**

Учебная дисциплина ЕН.03Информационное обеспечение профессиональной деятельности является обязательной частью Математического и общего естественнонаучного цикла основной образовательной программы в соответствии с ФГОС по специальности 54.02.01 Дизайн (по отраслям).

Учебная дисциплинаЕН.03 Информационное обеспечение профессиональной деятельности обеспечивает формирование профессиональных и общих компетенций по всем видам деятельности ФГОС по специальности 54.02.01 Дизайн (по отраслям). Особое значение дисциплина имеет при формировании и развитии ОК 1-9, ПК 1.3, ПК2.4.

#### **1.2. Цель и планируемые результаты освоения дисциплины:**

В рамках программы учебной дисциплины обучающимися осваиваются умения и знания

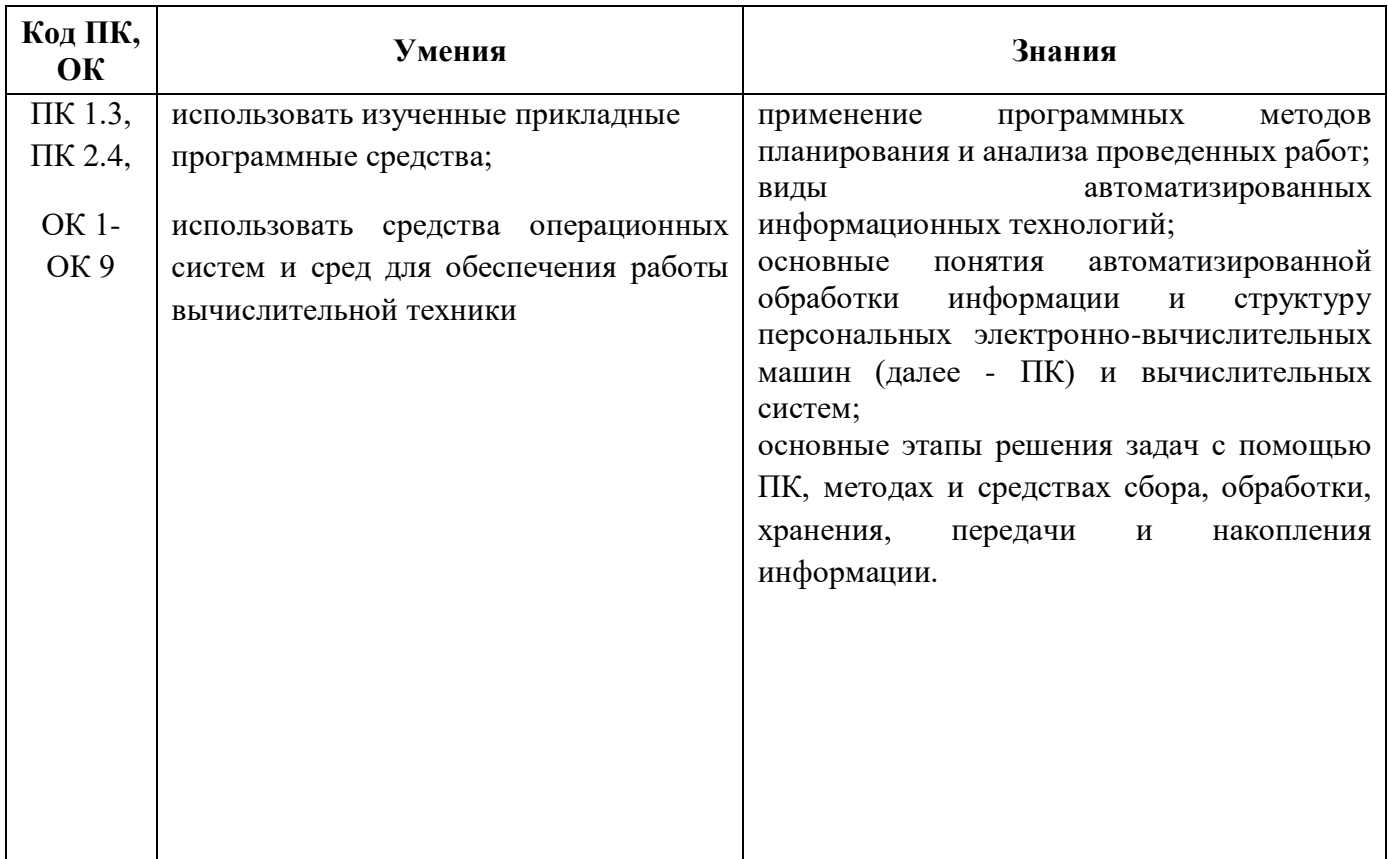

# **2. СТРУКТУРА И СОДЕРЖАНИЕ УЧЕБНОЙ ДИСЦИПЛИНЫ**

# **2.1. Объем учебной дисциплины и виды учебной работы**

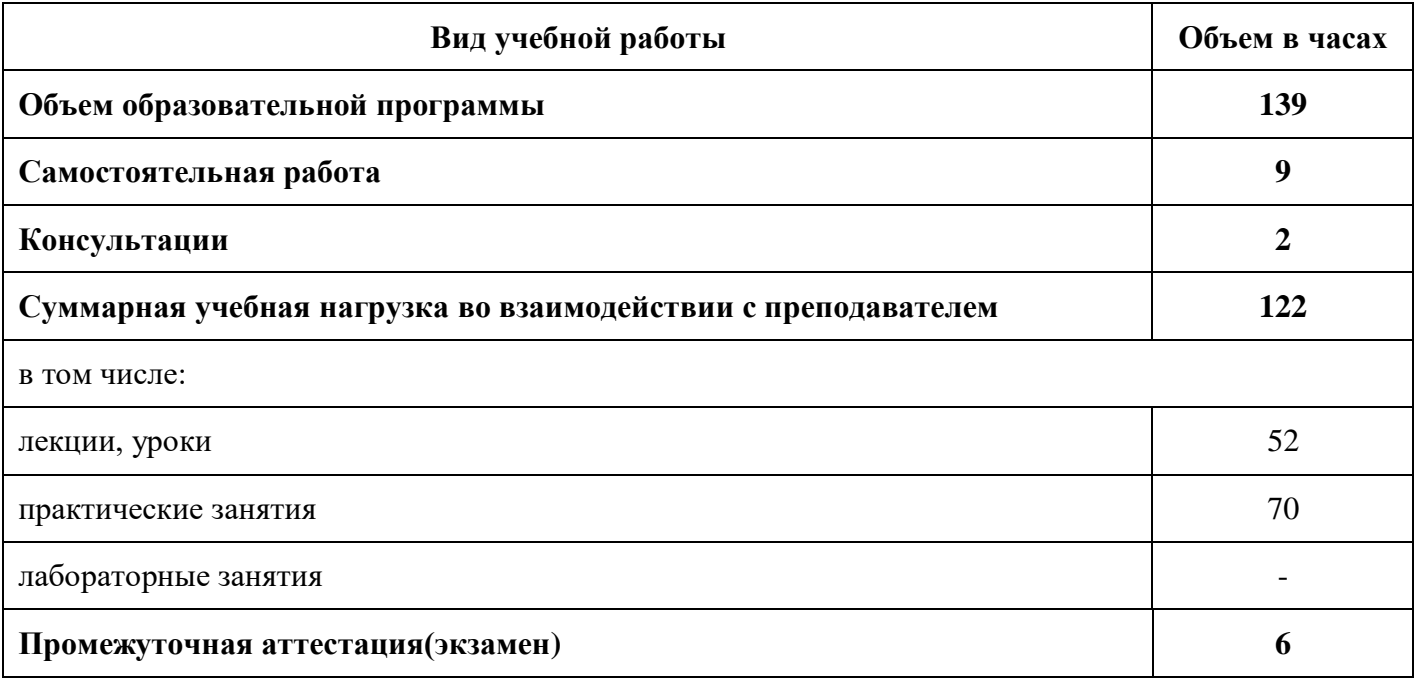

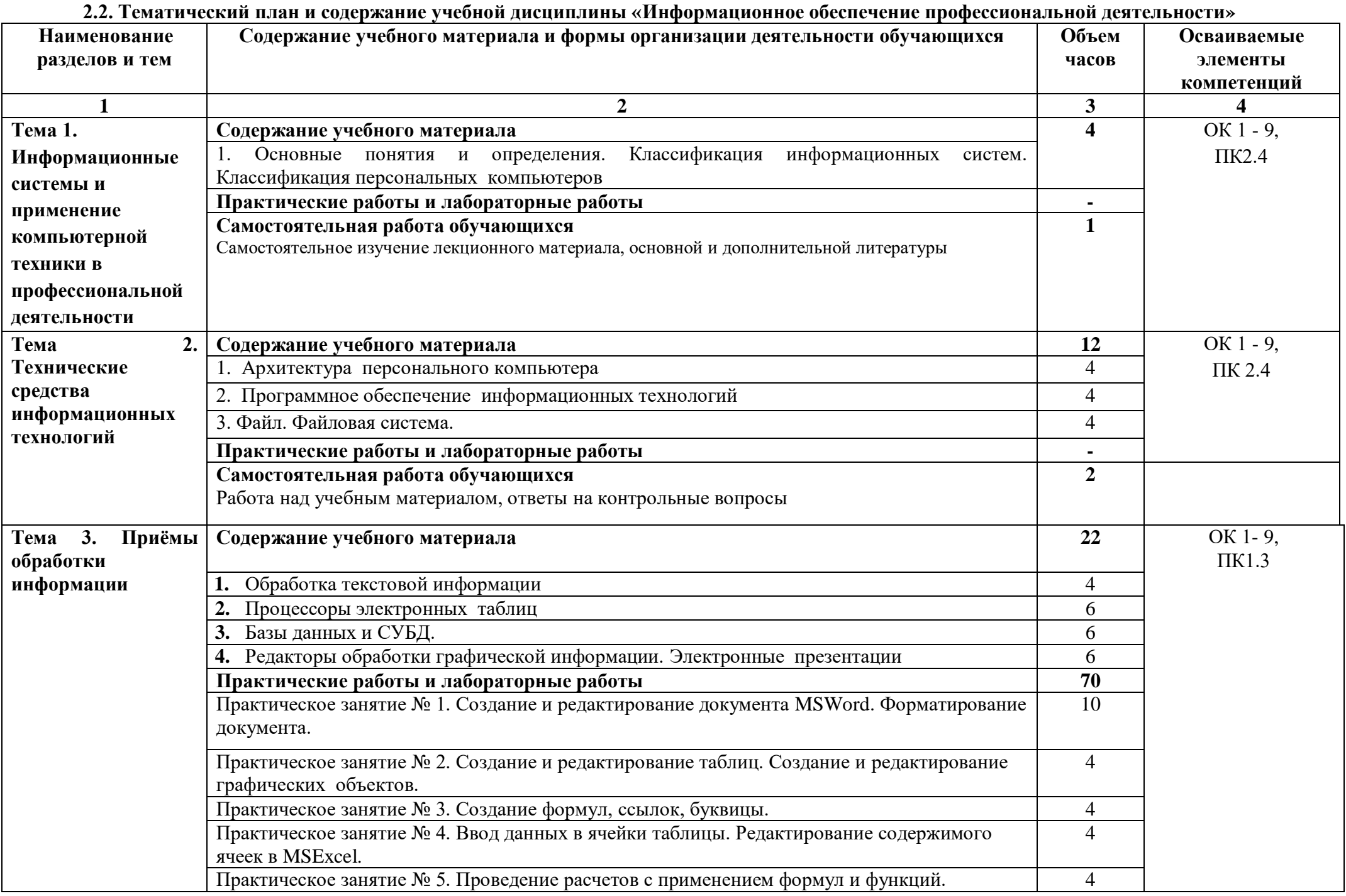

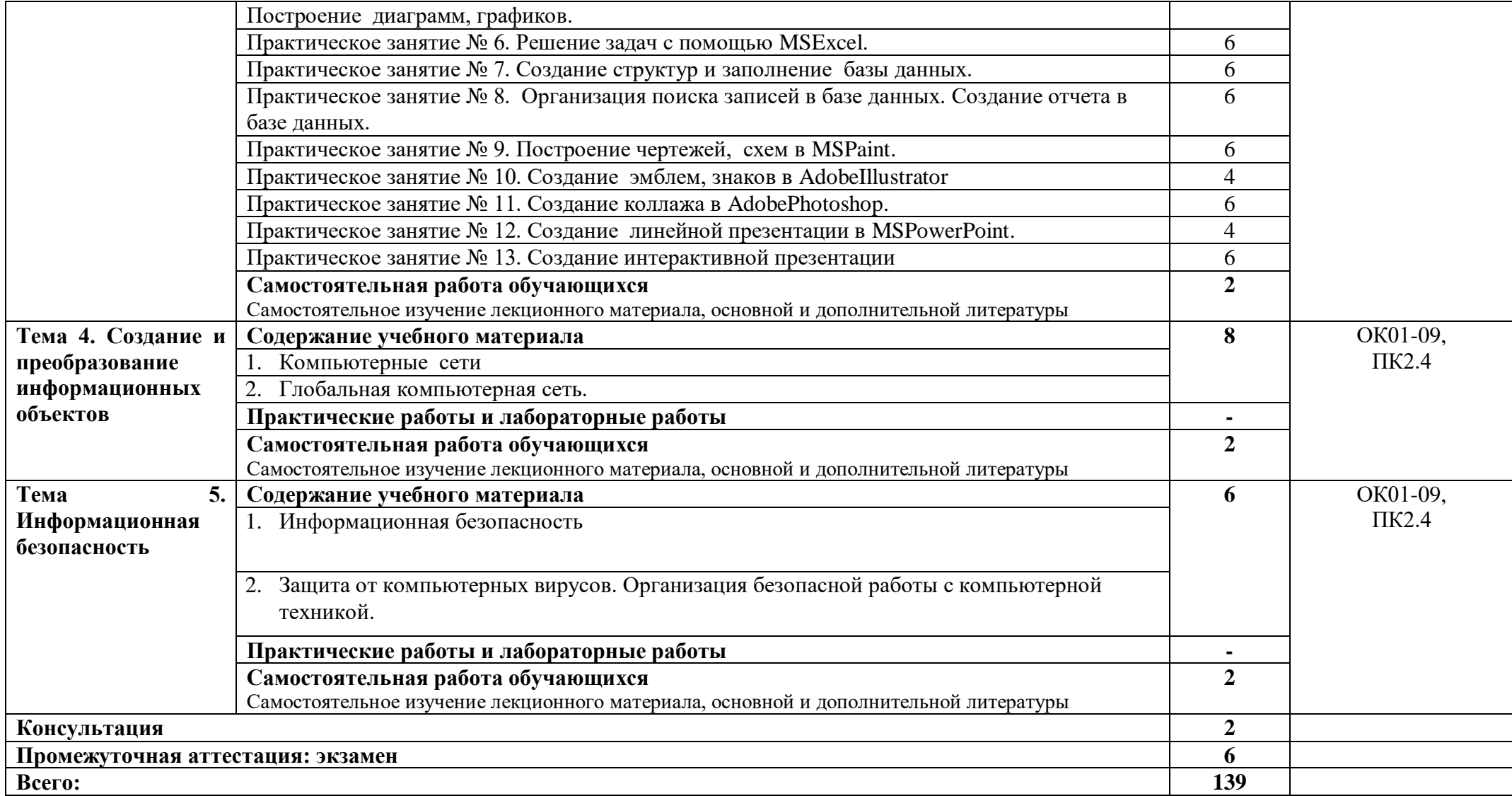

### **3. УСЛОВИЯ РЕАЛИЗАЦИИ ПРОГРАММЫ УЧЕБНОЙ ДИСЦИПЛИНЫ**

**3.1.** Для реализации программы учебной дисциплины предусмотрены следующие специальные помещения:

Кабинет «Информационных систем в профессиональной деятельности», оснащенный оборудованием: доской учебной, рабочим местом преподавателя, столами, стульями (по числу обучающихся), шкафами для хранения раздаточного дидактического материала и др.; техническими средствами (компьютером, средствами аудиовизуализации, мультимедийным проектором); персональными компьютерами (по числу обучающихся) с выходом в интернет, специализированным программным обеспечением, мультимедийными пособиями.

Лаборатория «Информационных технологий в профессиональной деятельности», оснащенная необходимым для реализации программы учебной дисциплины оборудованием по данной специальности.

#### **3.2. Информационное обеспечение реализации программы**

Гаврилов, М. В. Информатика и информационные технологии : учебник для среднего профессионального образования / М. В. Гаврилов, В. А. Климов. — 4-е изд., перераб. и доп. — Москва: Издательство Юрайт, 2022. — 383 с. — (Профессиональное образование). — ISBN 978-5-534-03051-8. — Текст : электронный // Образовательная платформа Юрайт [сайт]. — URL: https://www.urait.ru/bcode/469424 (дата обращения: 25.12.2021).

Гохберг, Г.С. Информационные технологии [Текст]: учебник для студ. Учреждений сред. Проф. Образования / Г.С.Гохберг, А.В.Зафиевский, А.А.Короткин.- М.: Академия, 2017.- 240 с.

Михеева, Е.В. Информационные технологии в профессиональной деятельности. Технические специальности [Текст]: учебник для студ. Учреждений сред. Проф. Образования / Е.В.Михеева, О.И.Титова.- М.: Академия, 2017.- 416с.

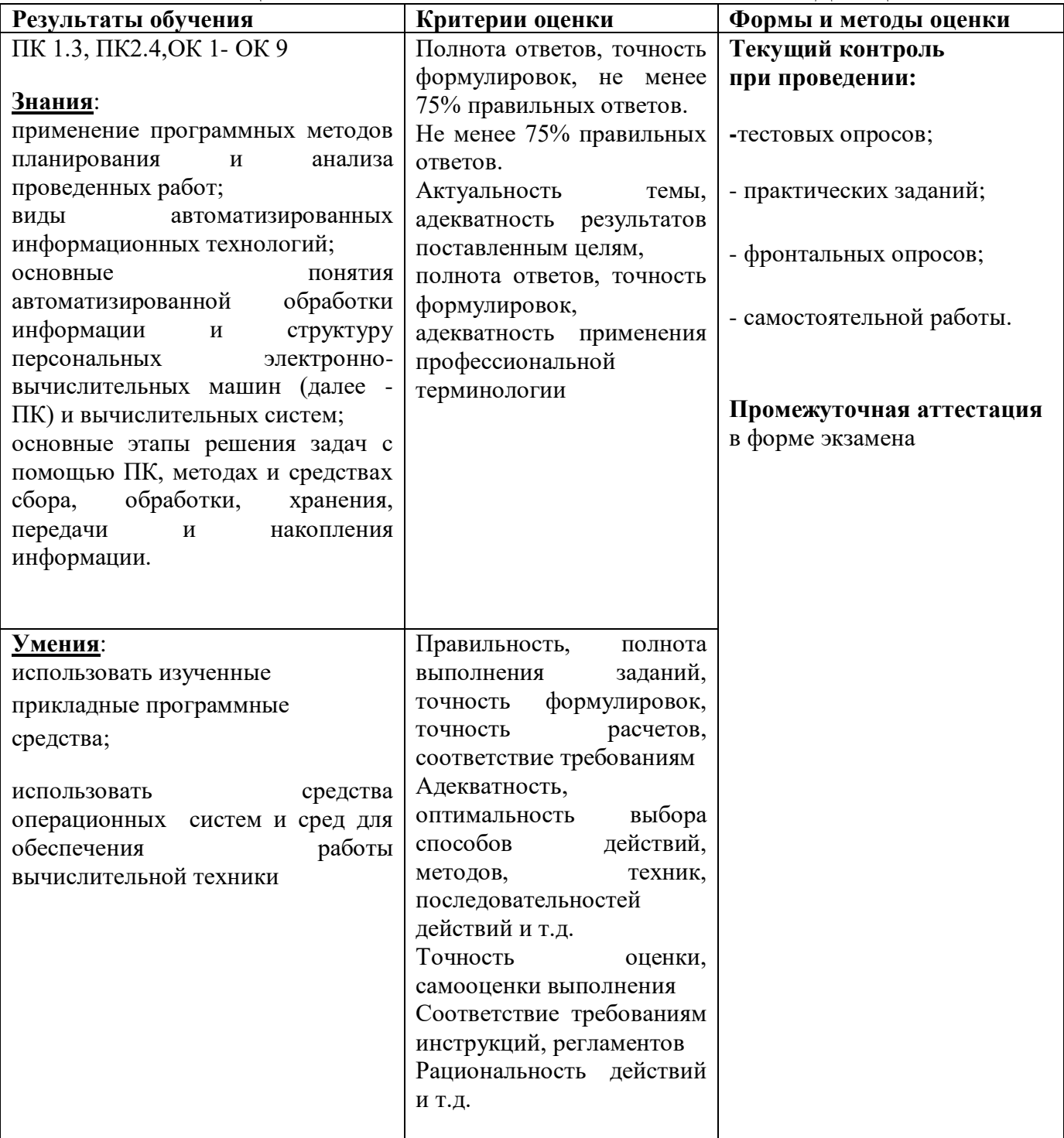

# 44. КОНТРОЛЬ И ОЦЕНКА РЕЗУЛЬТАТОВ ОСВОЕНИЯ УЧЕБНОЙ ДИСЦИПЛИНЫ

# **МИНИСТЕРСТВО НАУКИ И ВЫСШЕГО ОБРАЗОВАНИЯ РОССИЙСКОЙ ФЕДЕРАЦИИ ФЕДЕРАЛЬНОЕ ГОСУДАРСТВЕННОЕ БЮДЖЕТНОЕ ОБРАЗОВАТЕЛЬНОЕ УЧРЕЖДЕНИЕ ВЫСШЕГО ОБРАЗОВАНИЯ «СЕВЕРО-КАВКАЗСКАЯ ГОСУДАРСТВЕННАЯ АКАДЕМИЯ» СРЕДНЕПРОФЕССИОНАЛЬНЫЙ КОЛЛЕДЖ**

**Фонд оценочных средств**

для проведения текущего контроля и промежуточной аттестации образовательной программы

**по учебной дисциплине «Информационное обеспечение профессиональной деятельности»**

по специальности **54.02.01 Дизайн (по отраслям)**

форма проведения оценочной процедуры **экзамен**

**г. Черкесск, 2022 год**

#### **I.ОБЩЕЕ ПОЛОЖЕНИЕ**

Фонд оценочных средств (ФОС) предназначен для контроля и оценки образовательных достижений обучающихся, Информационное обеспечение профессиональной деятельности.

ФОС включает контрольные материалы для проведения текущего контроля и промежуточной аттестации в форме **экзамена**.

ФОС разработан в соответствии с Федеральным государственным образовательным стандартом по специальности СПО 54.02.01 Дизайн (по отраслям)и рабочей программой учебной дисциплины ЕН.03 Информационное обеспечение профессиональной деятельности.

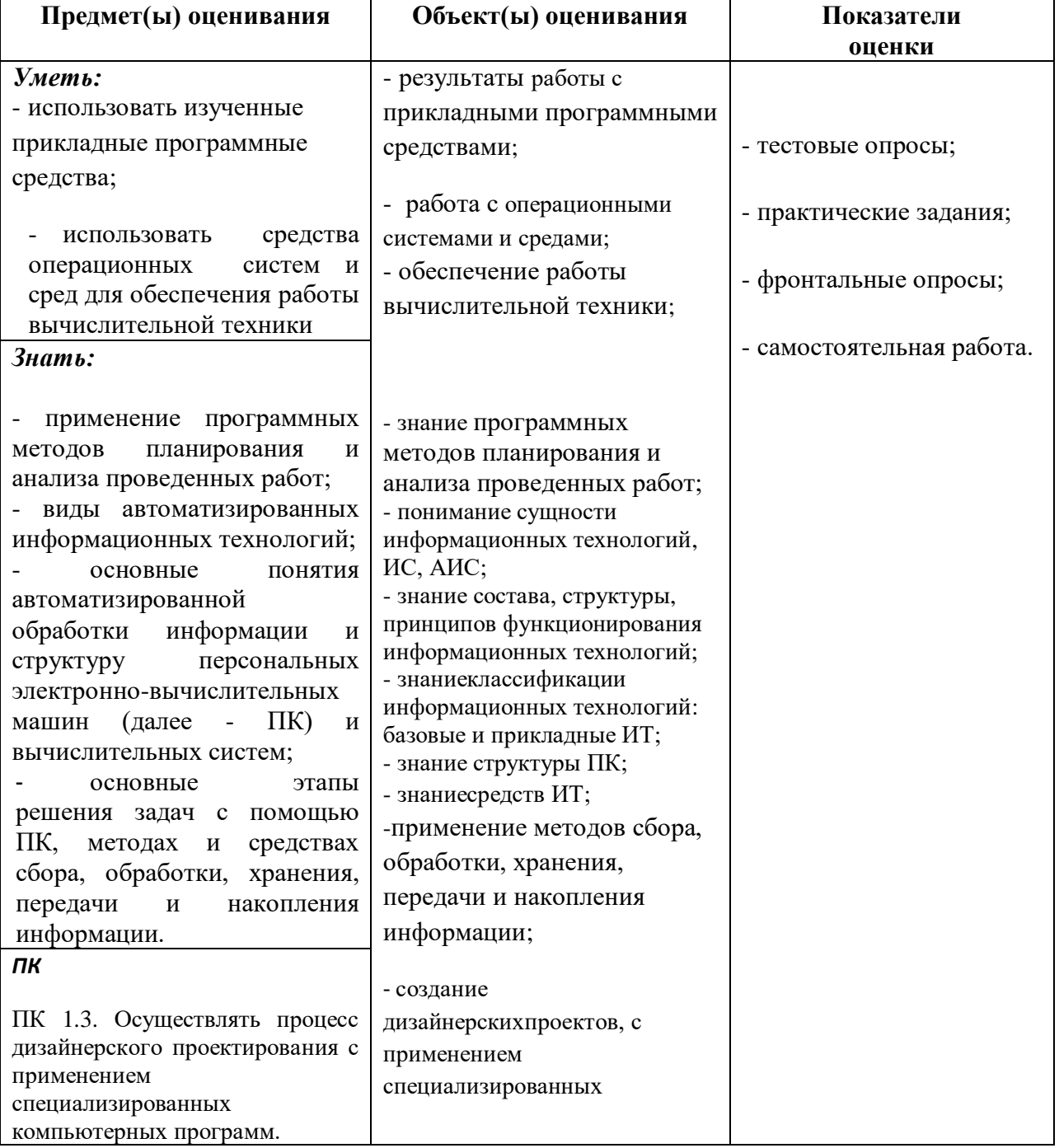

#### **II.РЕЗУЛЬТАТЫ ОСВОЕНИЯ ДИСЦИПЛИНЫ, ПОДЛЕЖАЩЕЙ ПРОВЕРКИ**

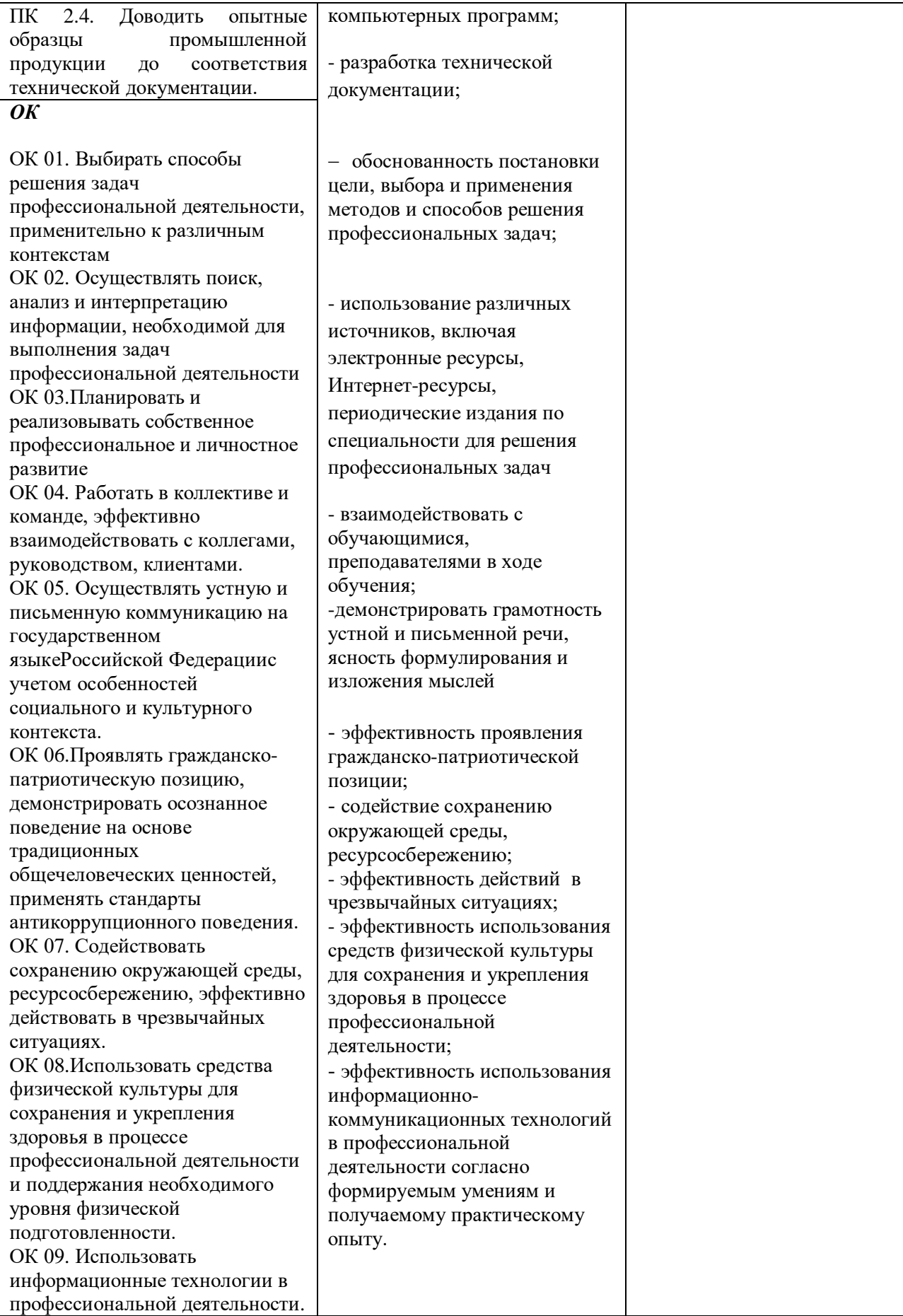

# ТЕСТОВЫЕ ВОПРОСЫ ПО ДИСЦИПЛИНЕ «ИНФОРМАЦИОННОЕ ОБЕСПЕЧЕНИЕ ПРОФЕССИОНАЛЬНОЙ ДЕЯТЕЛЬНОСТИ»

54.02.01 ДИЗАЙН (ПО ОТРАСЛЯМ)

Компетенции: ПК 1.3, ПК 2.4., ОК 1, ОК 2, ОК 9

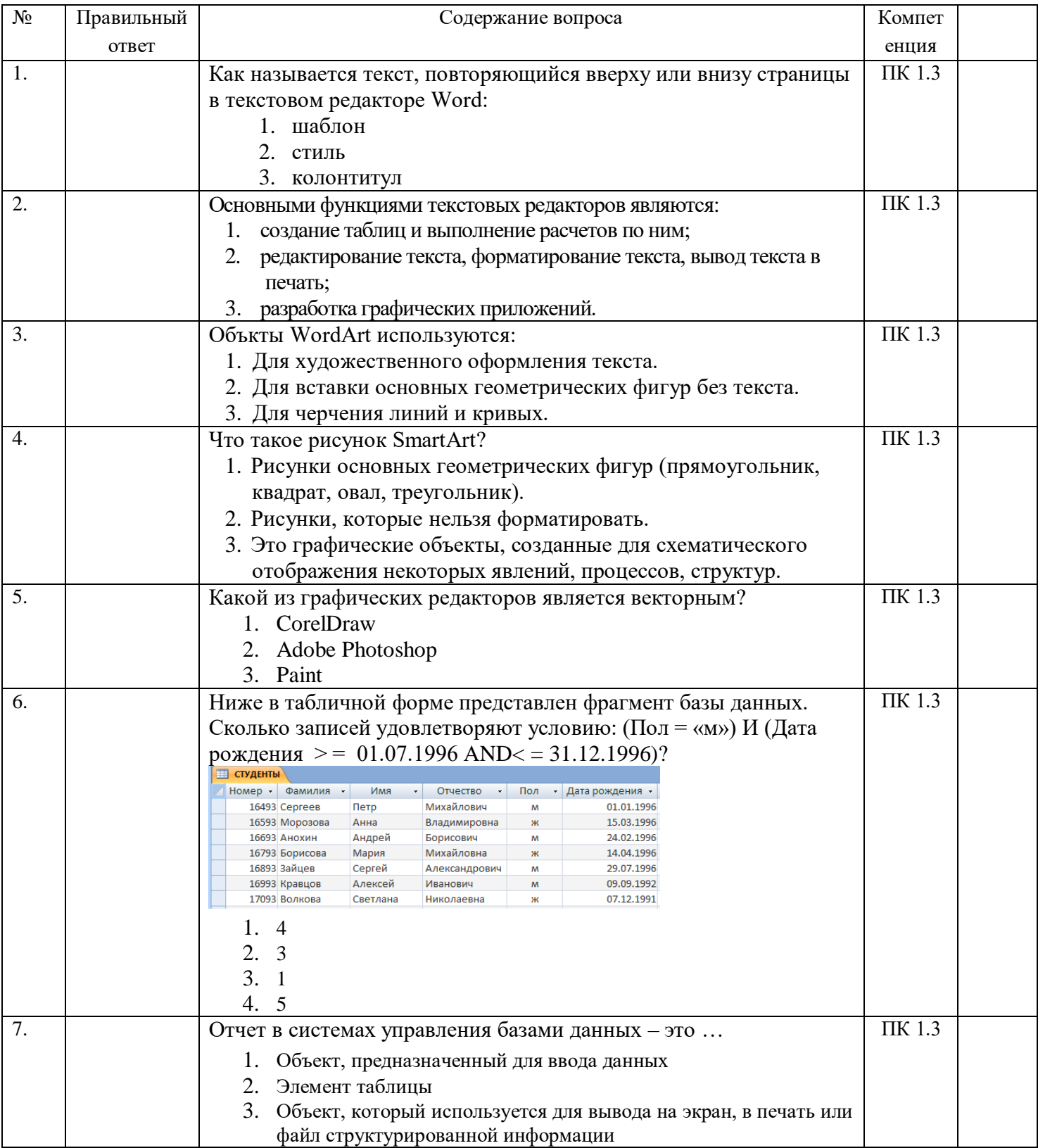

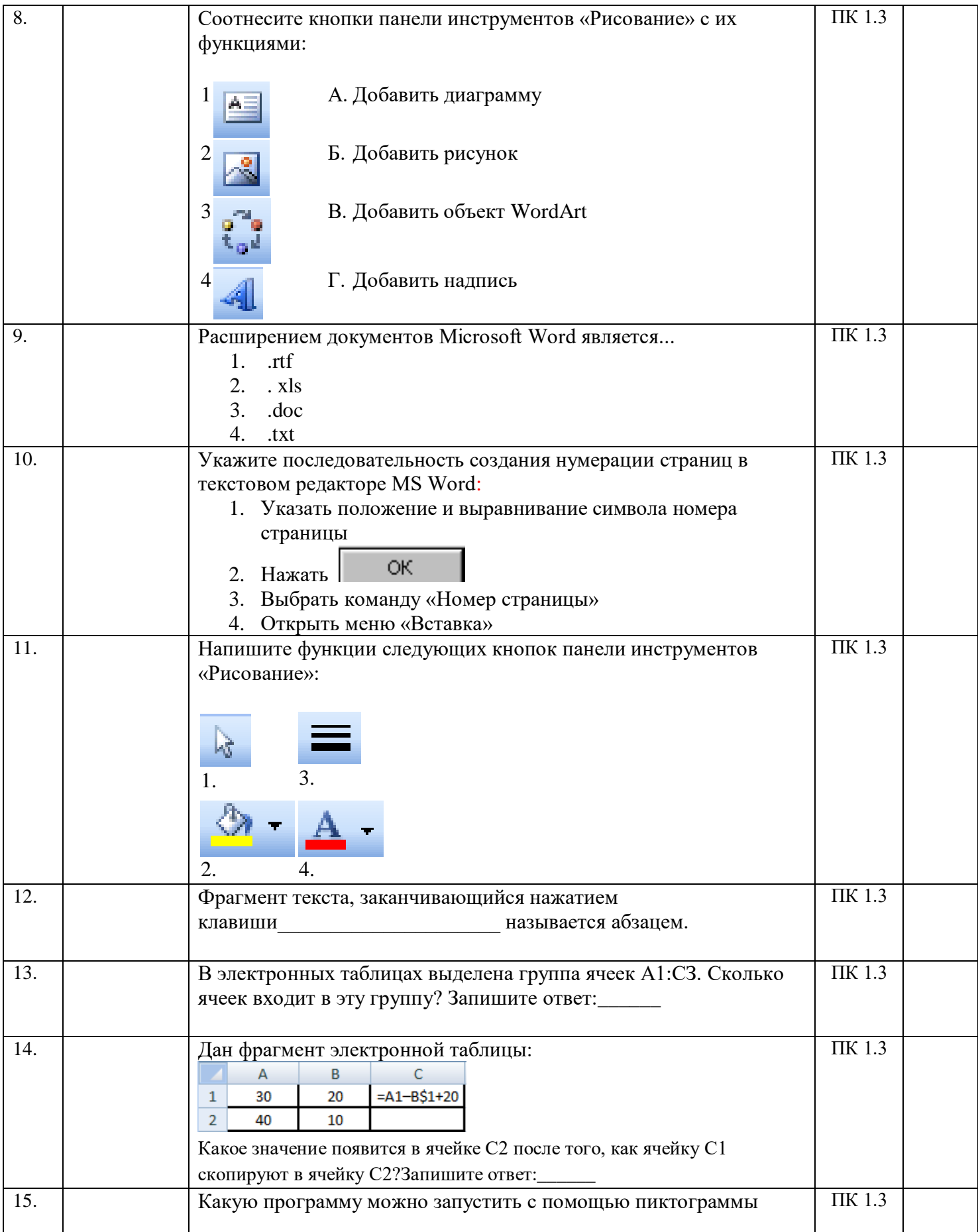

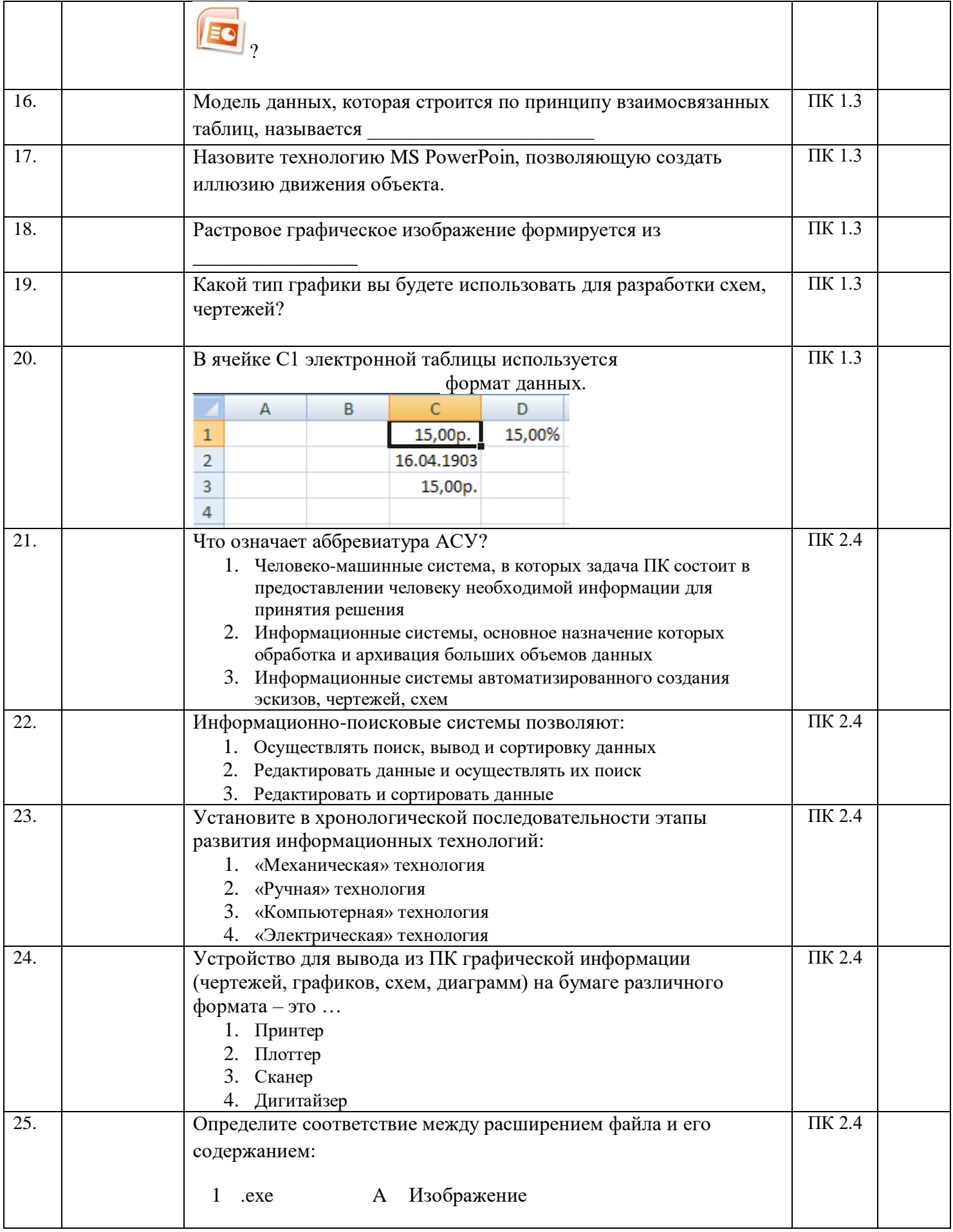

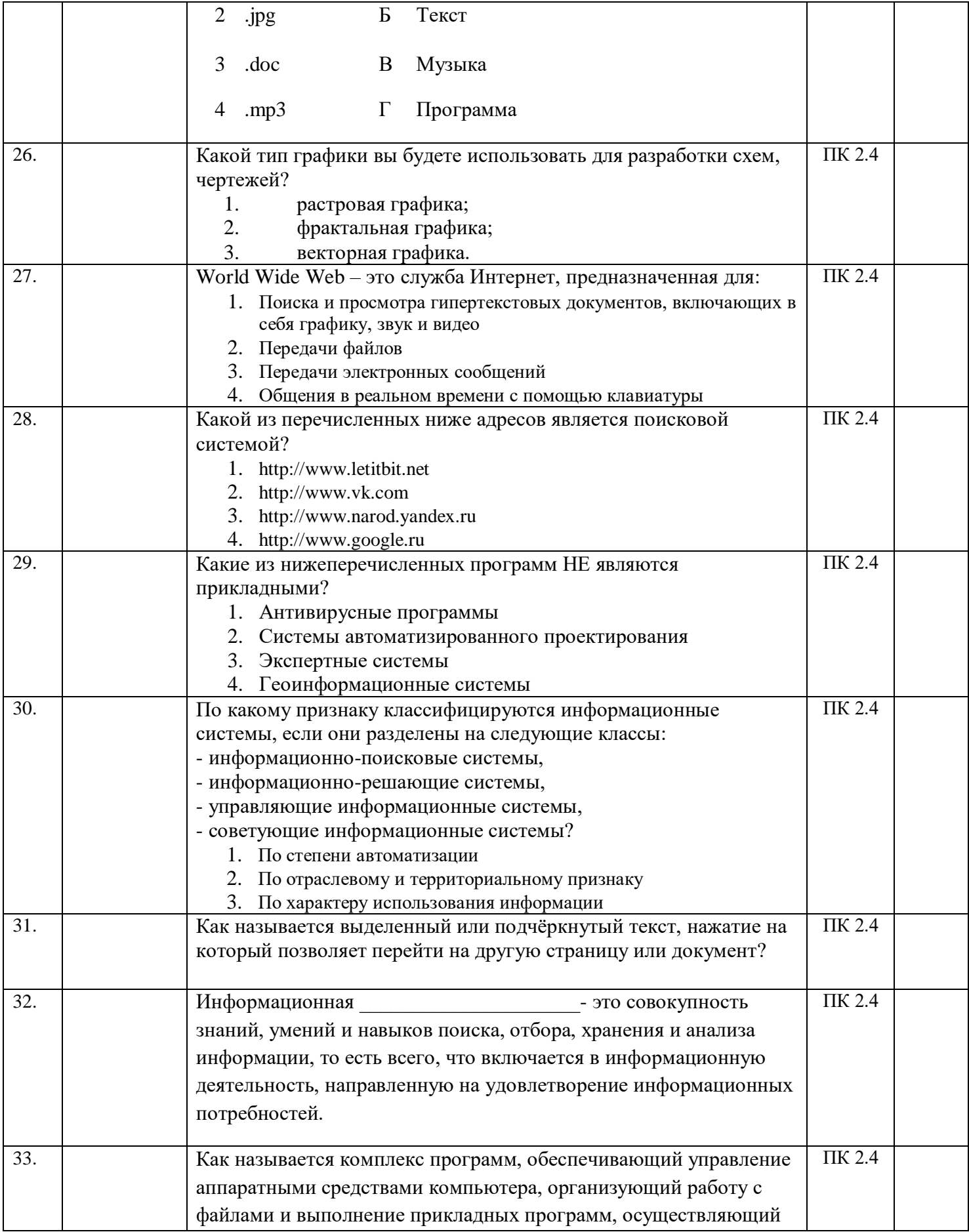

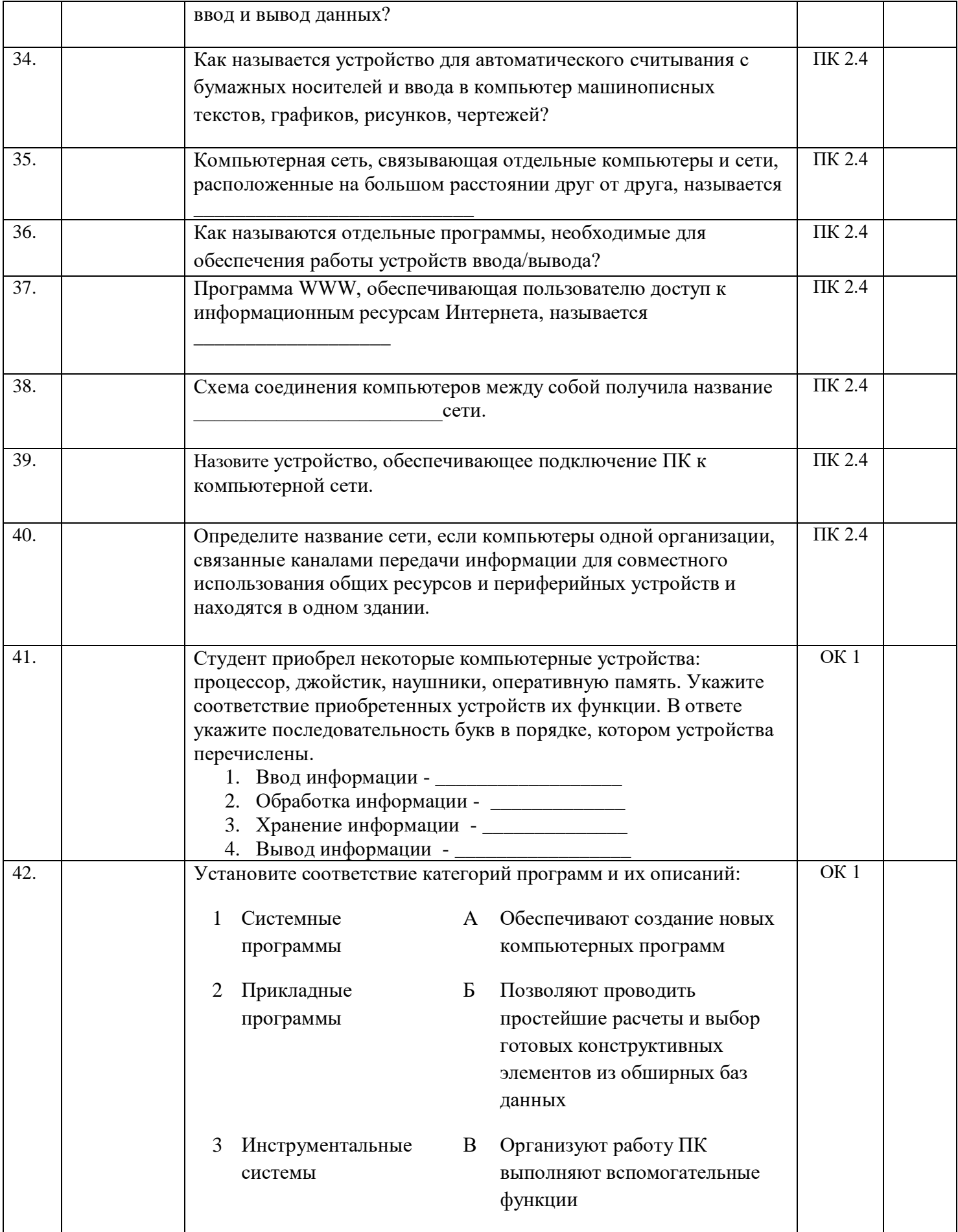

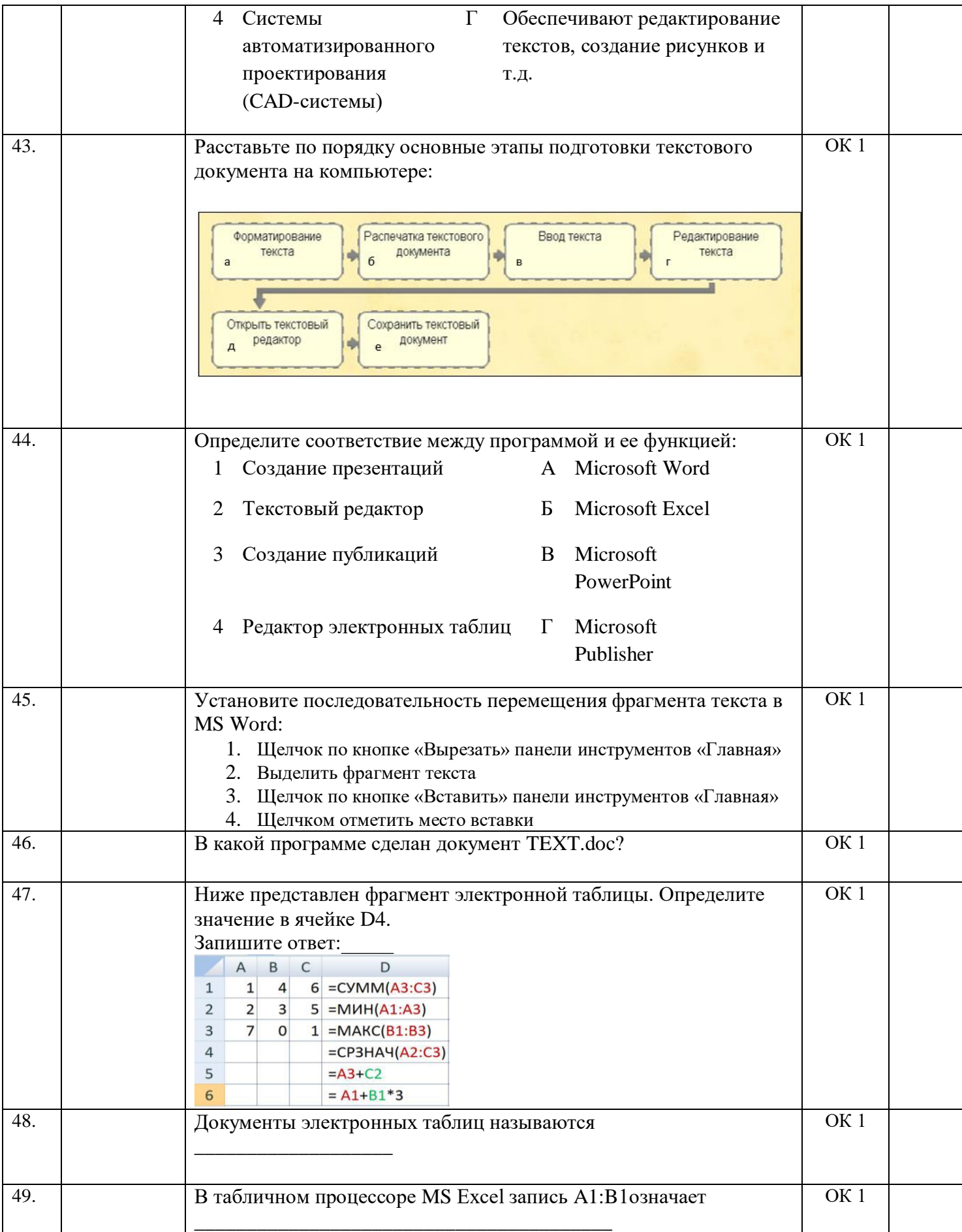

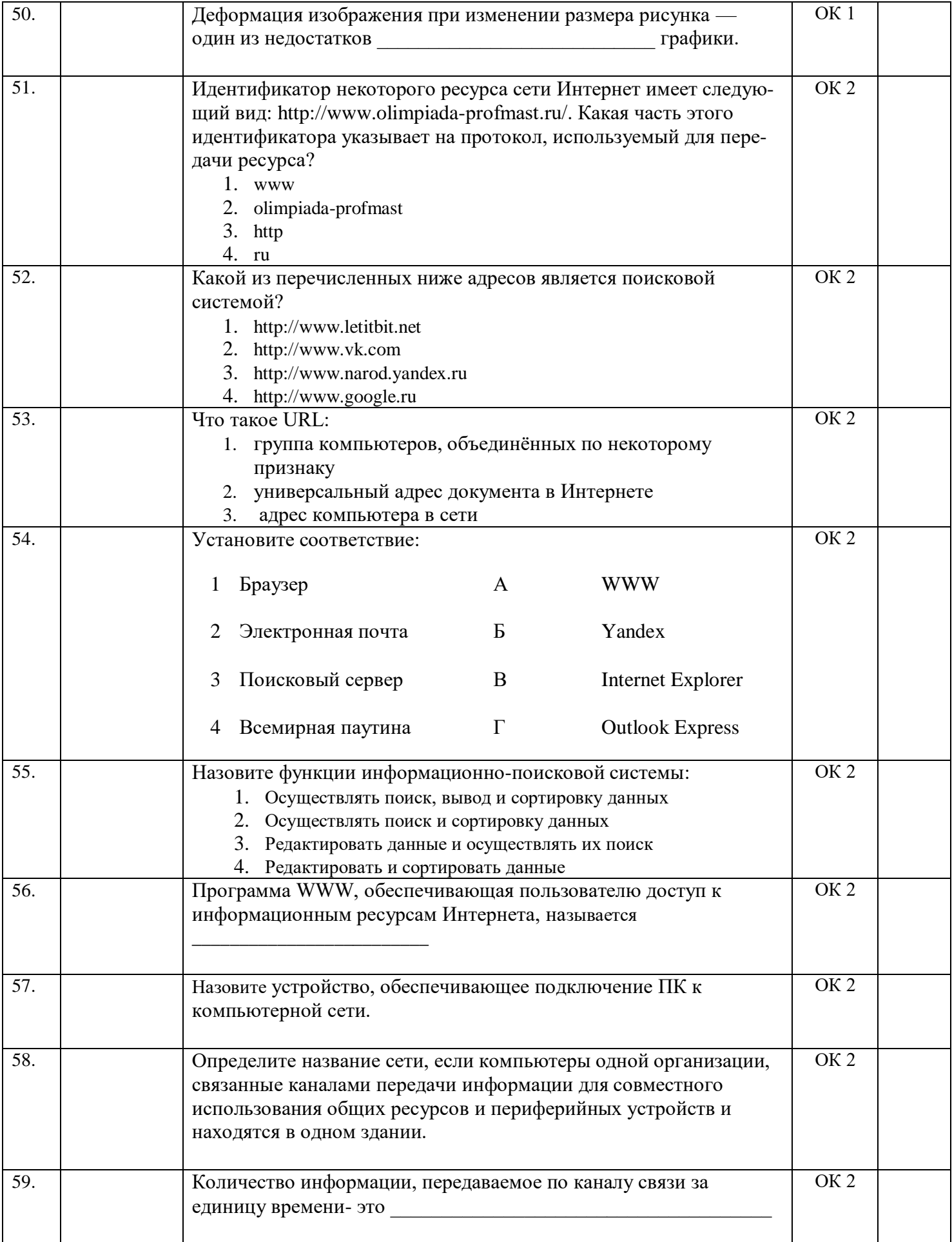

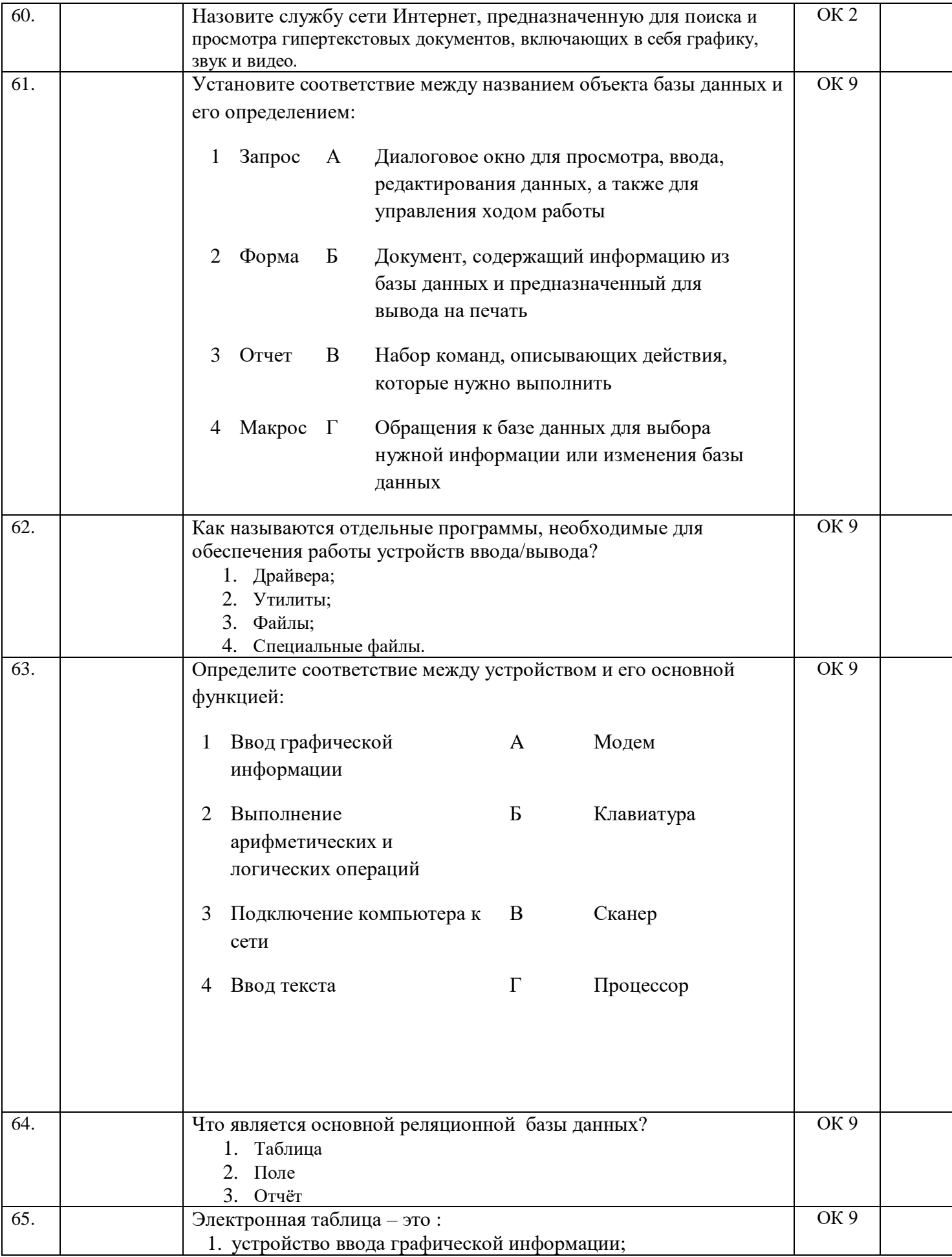

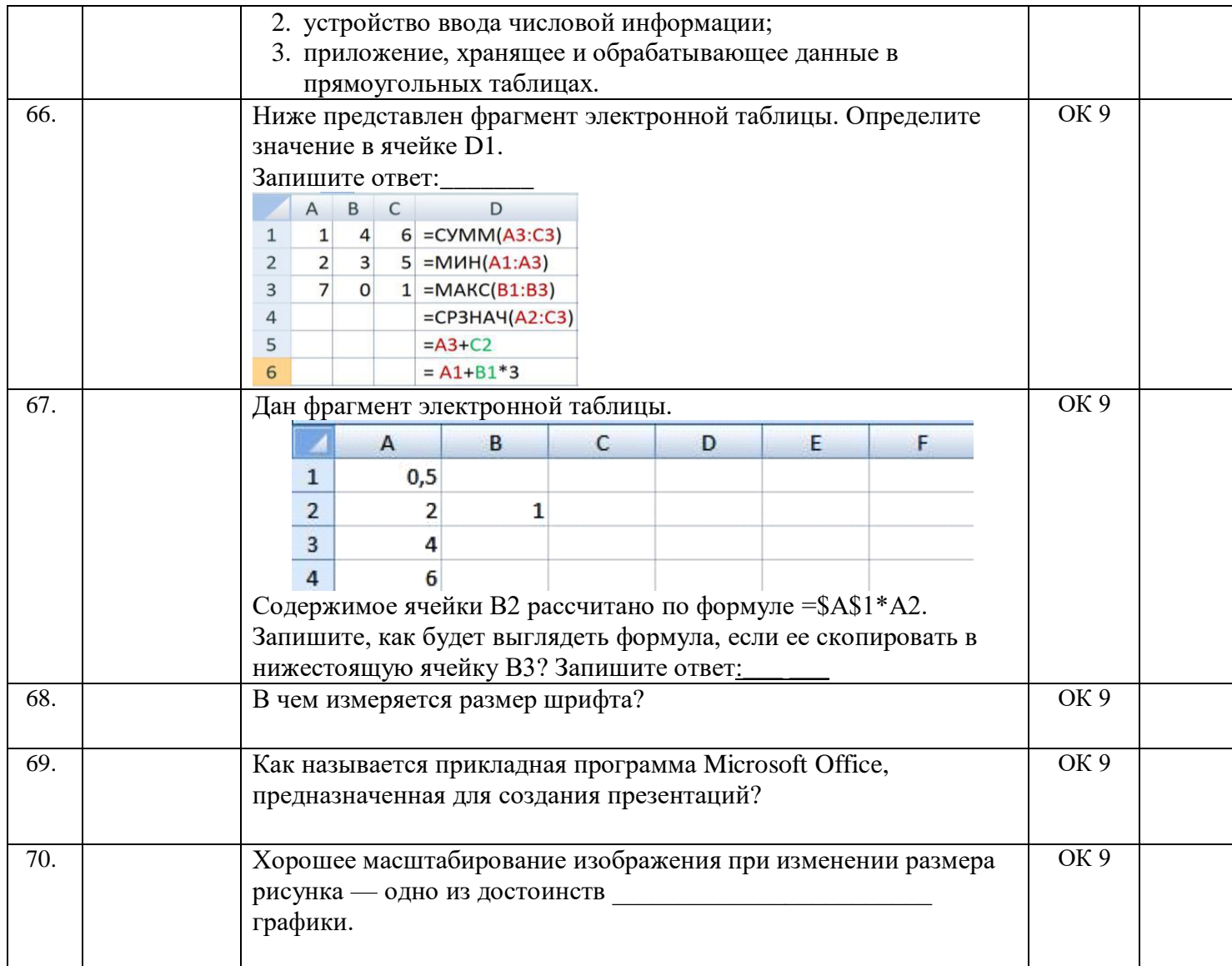

# **ПРАКТИЧЕСКИЕ ЗАДАНИЯ**

Вариант1

( $\Pi K$  1.3,  $\Pi K$  2.4., OK 1, OK 2, OK 9)

Задание 1 Оформить документ, содержащий таблицу, по образцу. Произвести расчет штатной численности по каждой группе оплаты труда.

ОАО «Прогресс»

23.12.2022 № 38

Утверждаю

Генеральный директор

г.Черкееск

Б.Н. Добров 03.11.2022

# Структура и штатная численность ОАО «Прогресс» 2022 г.

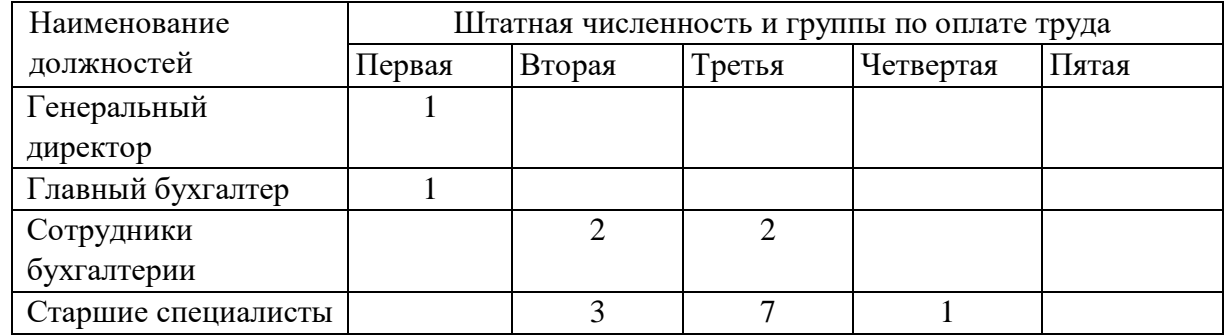

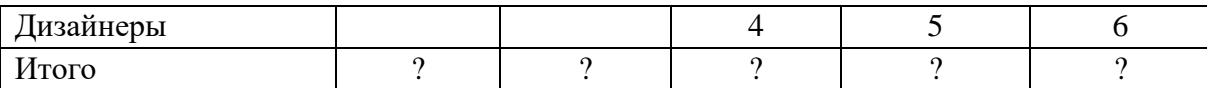

**Задание 2** Создать в программе

MS Word: визитку со своими данными.

См. примерный образец.

*Требования:* 

□ Размер визитки: 5х9;

□ Надпись залита двумя цветами, её рамка – узорная;

□ Наличие рисунка;

□ Форматирование текста:

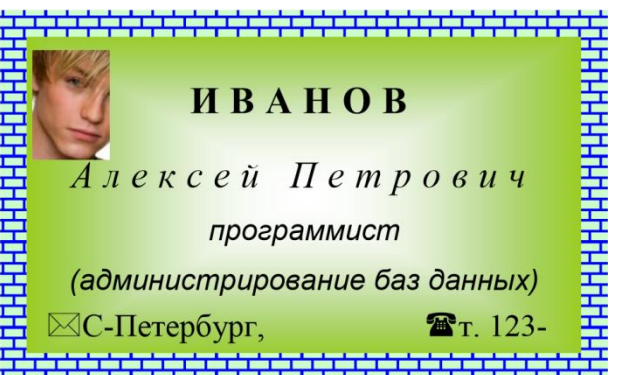

*Первая строка:* шрифт Times New Roman, размер 14, начертание Полужирное, Все прописные, текст Разряженный 4 пт(вкладка Интервал)

*Вторая строка*: шрифт Times New Roman, размер 14, начертание Курсив, текст Разряженный 4 пт.

*Для двух последующих строк:* шрифт Arial, размер 11, начертание Курсив, Интервал - Обычный .

*Для остального текста:* шрифт Times New Roman, размер 12, начертание Обычное. □ Обрамление трёх последних строк.

#### **Вариант 2**

(ПК 1.3, ПК 2.4., ОК 1, ОК 2, ОК 9)

**Задание 1** Создать формулы по образцу

 $y = \begin{cases} \sin x * lgx, npu \ x > 3.5 \\ \cos^2 x, npu x \leq 3.5 \end{cases}$ 

**Задание 2:** Создать в программе MS Word: создайте поздравительный лист. См. примерный образец. **Требования:** 

□ Наличие рисунка в виде подложки;

□ Наличие рисунка;

□Наличие объекта WordArt;

□ Вставка символов; □ Наличие Буквицы.

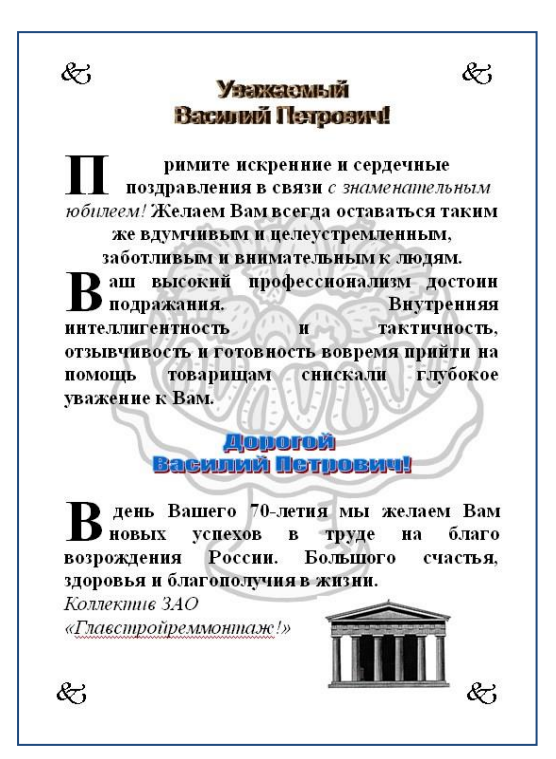

**Вариант 3** (ПК 1.3, ПК 2.4., ОК 1, ОК 2, ОК 9) **Задание 1.** Изобразите графические объекты и раскрасьте их на свое усмотрение.

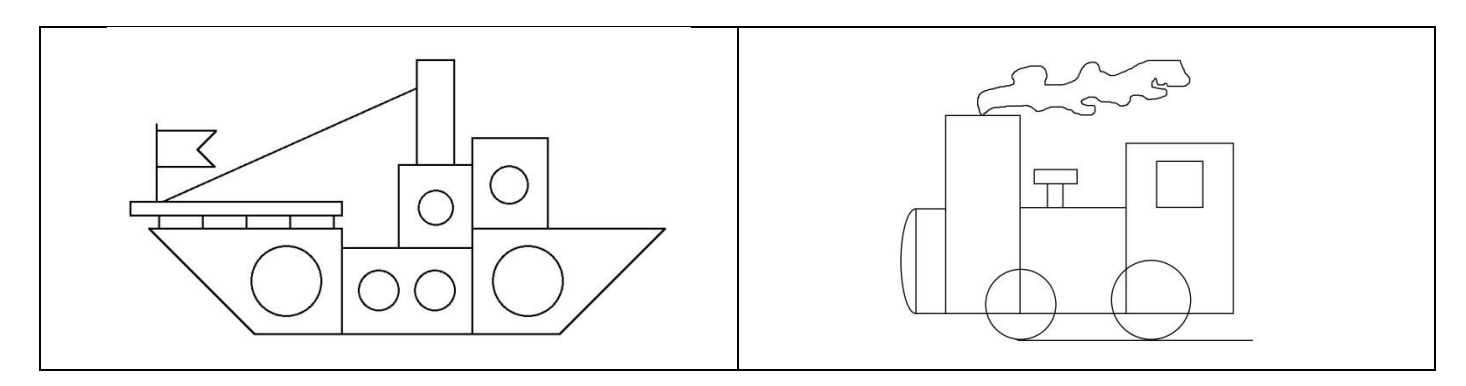

**Задание 2:** Создать в программе MS Word:Создать штамп и заполнить его по образцу.

|          |      |          |         |                   | MY III.02.K3                           |              |  |       |        |       |  |  |
|----------|------|----------|---------|-------------------|----------------------------------------|--------------|--|-------|--------|-------|--|--|
|          |      |          |         |                   |                                        | Литера       |  | Macca |        | Macum |  |  |
| Изм      | Jucm | № докум. | Подпись | $\mathcal{A}$ ama | Коробка скоростей                      |              |  |       |        |       |  |  |
| Разраб.  |      | Иванов   |         |                   | токарно-<br>револьверного станка       | у            |  |       |        |       |  |  |
| Провер.  |      | Петров   |         |                   |                                        |              |  |       |        |       |  |  |
| Т.контр. |      |          |         |                   |                                        | $J$ lucm $1$ |  |       | Листов |       |  |  |
|          |      |          |         |                   | Схема кинематическая<br>принципиальная | <i>B3ЭMT</i> |  |       |        |       |  |  |

**Вариант 4** (ПК 1.3, ПК 2.4., ОК 1, ОК 2, ОК 9)

**Задание 1** Создать блок-схему по образцу, выполните группировку и произвольную заливку.

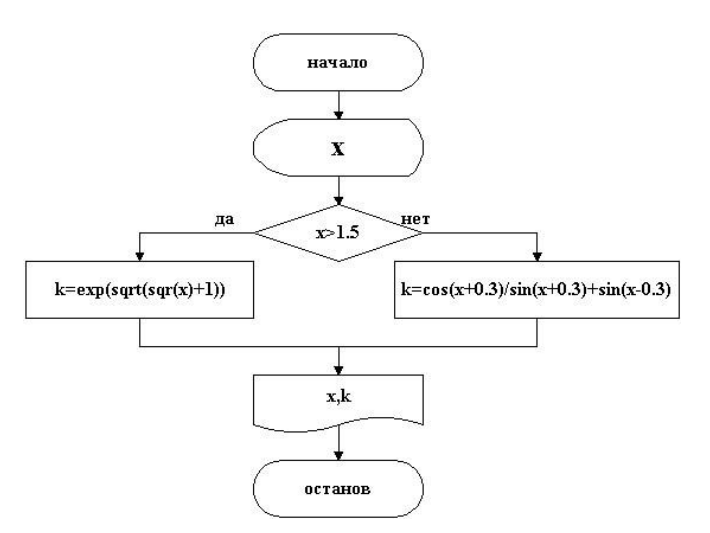

**Задание 2** Создать в программе MS Word: создать расписание. См. примерный образец.

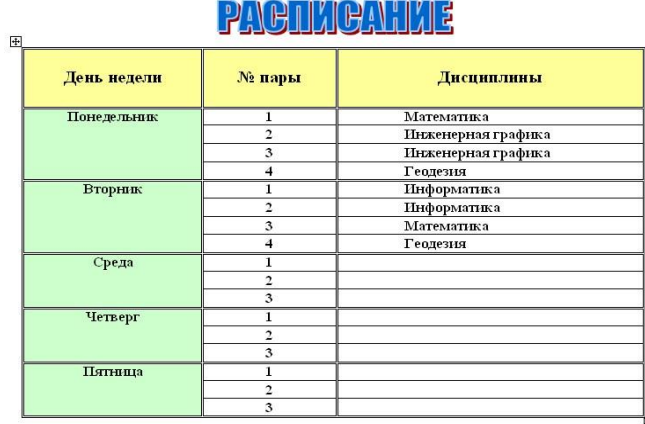

# **5 вариант**

(ПК 1.3, ПК 2.4., ОК 1, ОК 2, ОК 9)

**Задание 1.** Создайте следующие графические объекты

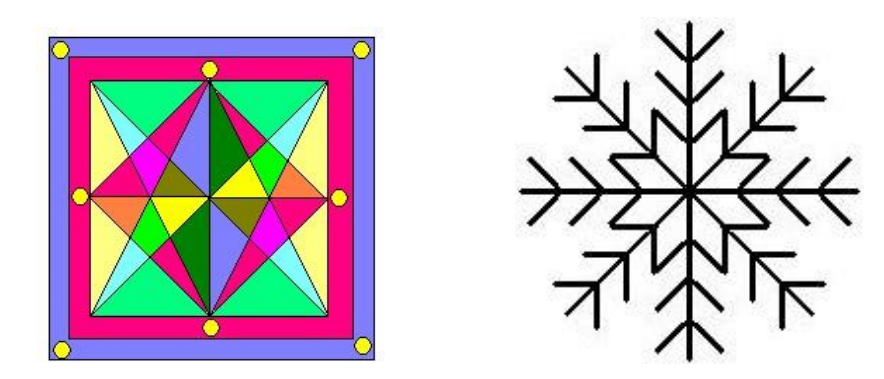

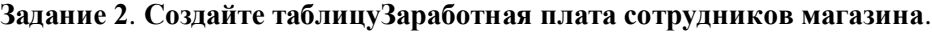

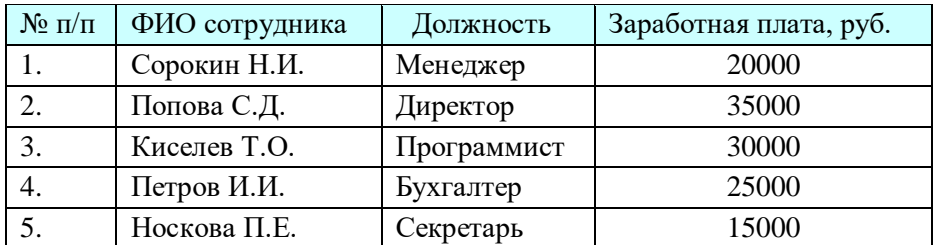

Постройте Гистограмму. Постройте круговую диаграмму. Используя

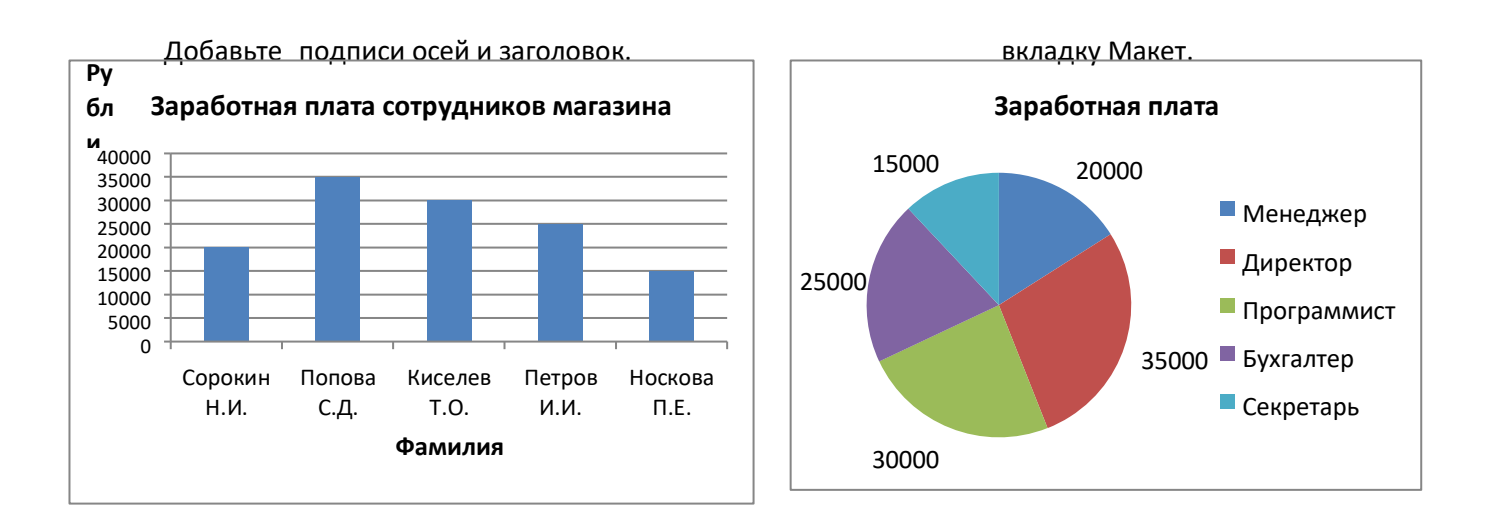

#### **6 вариант**

(ПК 1.3, ПК 2.4., ОК 1, ОК 2, ОК 9) **Задание 1.** Создать плакат с геометрическими фигурами. Вставка – Фигуры.

| Геометрические фигуры |             |      |               |      |          |  |  |  |  |  |  |  |
|-----------------------|-------------|------|---------------|------|----------|--|--|--|--|--|--|--|
| отрезок               | треугольник | ромб | прямоугольник | круг | трапеция |  |  |  |  |  |  |  |
|                       |             |      |               |      |          |  |  |  |  |  |  |  |

Заполнить таблицу текстом и автофигурами с объёмом. Формат - Объем.

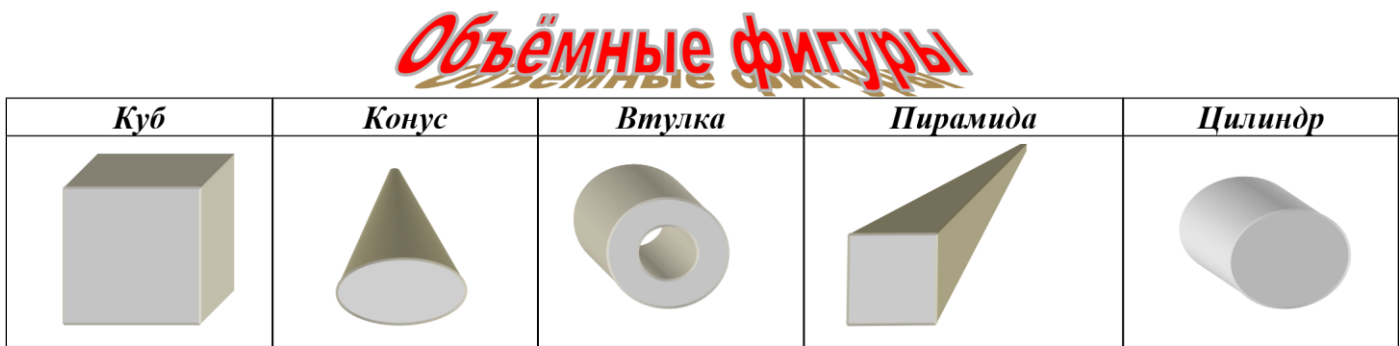

Задание 2. Создайте схему по образцу.

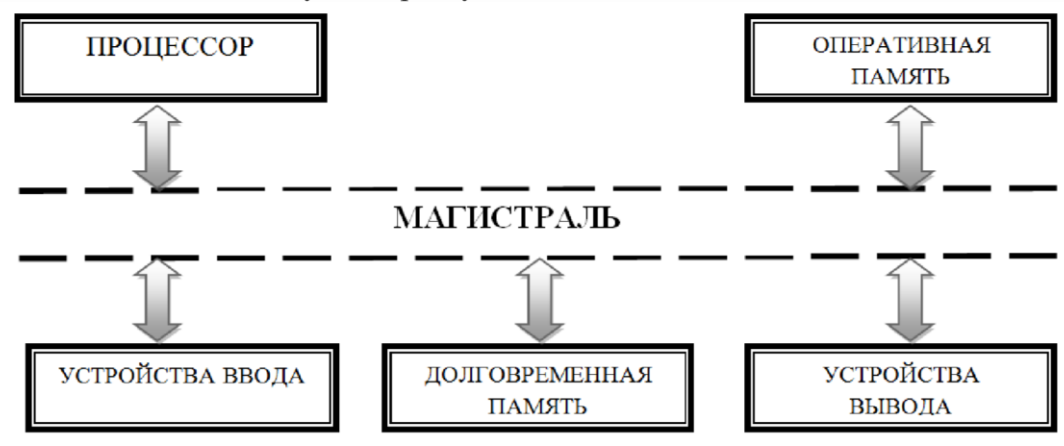

#### **7 вариант**

(ПК 1.3, ПК 2.4., ОК 1, ОК 2, ОК 9)

**Задание 1.** Набрать формулу по образцу

$$
y = \frac{\sqrt[3]{x^{|x+7|} + 45x^{2x^2} + 11x^{|2x+14|} - |x^2 - 2x + 14|}}{\sqrt{x^2 - 7x|x^2 - 2x + 14| + 45}}
$$

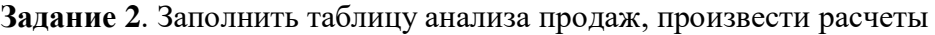

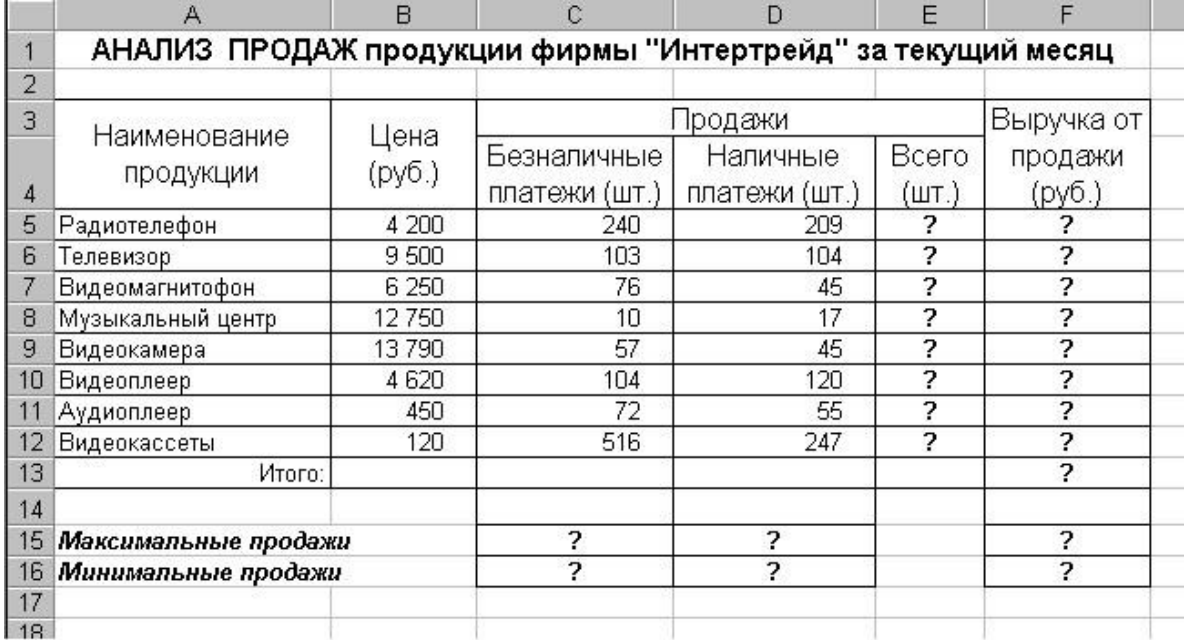

# **Всего = Безналичные платежи + Наличные платежи; Выручка от продажи = Цена \* Всего.**

- выделить минимальную и максимальную продажу (количество и сумму);
- произвести фильтрацию по цене, превышающей 9300 руб.,
- построить гистограмму отфильтрованных значений изменения выручки по видам продукции.

#### **8 вариант**

(ПК 1.3, ПК 2.4., ОК 1, ОК 2, ОК 9) **Задание 1.** Построить иерархию SmartArt

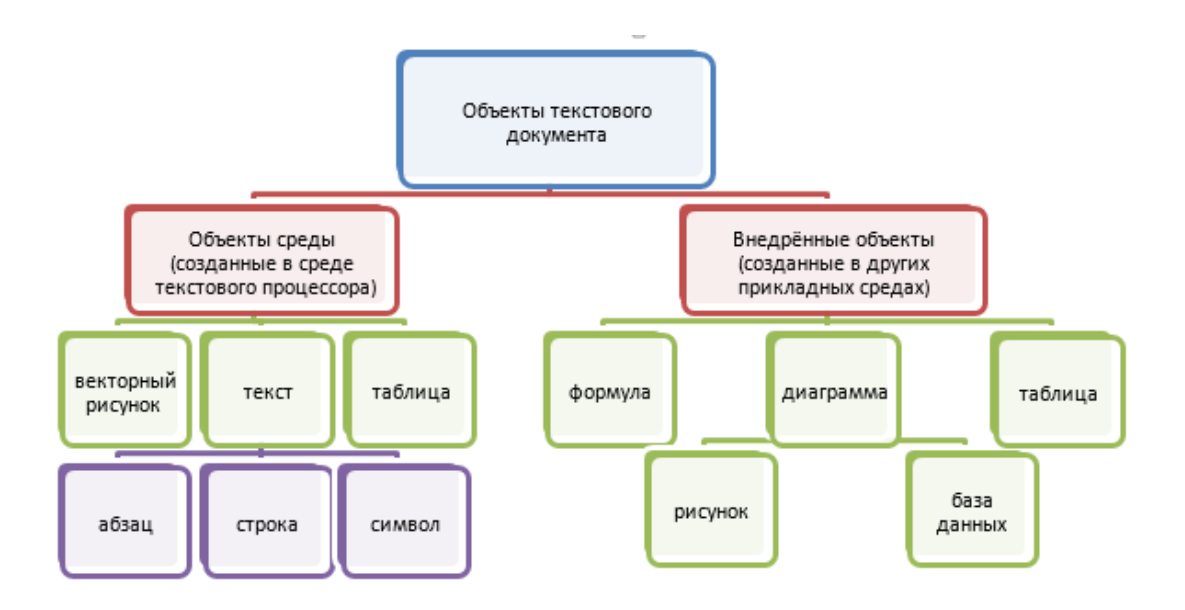

**Задание 2.** Заполнить таблицу «Анализ продаж», произвести расчеты:

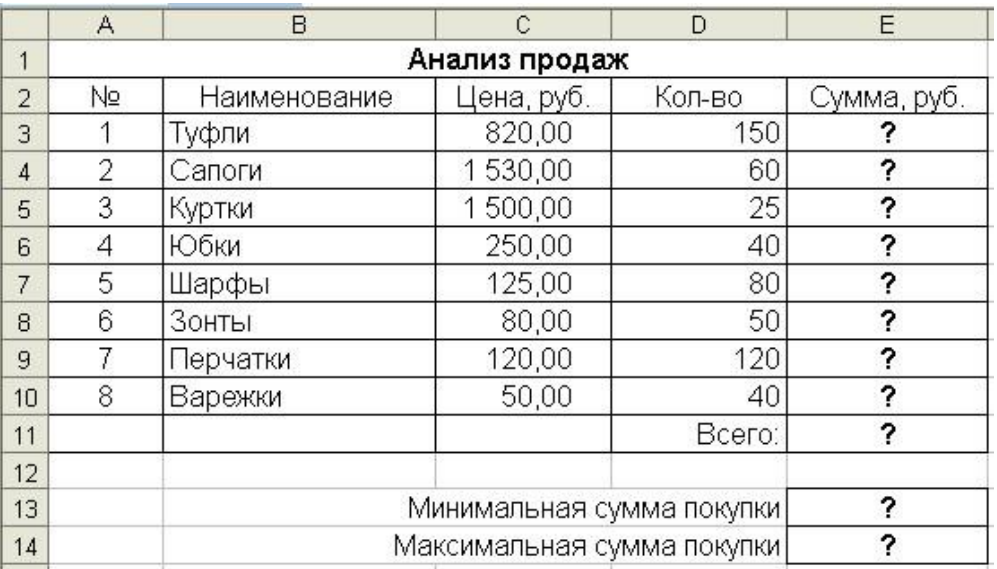

Сумма = Цена \* Количество

Всего = сумма значений колонки «Сумма»

- выделить минимальную и максимальную сумму покупки;
- по результатам расчета построить круговую диаграмму суммы продаж.

#### **ФРОНТАЛЬНЫЕ ОПРОСЫ**

#### *Фронтальный опрос на тему «Информационные системы и применение компьютерной техники в профессиональной деятельности»(ОК 1 - 9)*

- 1. Понятие информационной технологии (ИТ)
- 2. Понятие информационной системы (ИС)
- 3. Классификация ИС.
- 4. Эволюция информационных технологий (ИТ).

#### *Фронтальный опрос на тему «Технические средства информационных технологий»(ОК 1 - 9)*

- 1. Состав технических средств информационных технологий.
- 2. Что такое сервер?
- 3. Что входит в состав системного программного обеспечения?
- 4. Что такое операционная система?
- 5. Что такое операционная оболочка?
- 6. Сервисное программное обеспечение.
- 7. Для чего необходимы драйвера и утилиты?
- 8. Что представляет собой прикладное ПО?

### *Фронтальный опрос на тему «Приёмы обработки информации» (ОК 1 - 9)*

1. Текстовые редакторы и процессоры: назначение и возможности.

2. Технология создания, редактирования и форматирования текстовых документов с помощью компьютера.

3. Основные структурные элементы текстового документа. Шрифты, стили, форматы. Основные приемы редактирования документа. Встраиваемые объекты. Понятие гипертекста.

4. Состав и назначение систем подготовки текстовых документов. Набор, редактирование, форматирование и печать документов.

5. Назначение и возможности текстового процессора MS Word.

6. Технология обработки информации в электронных таблицах (ЭТ).

7. Структура электронной таблицы. Типы данных: числа, формулы, текст. Правила записи формул.

8. Основные встроенные функции. Абсолютные и относительные ссылки.

9. Графическое представление данных в электронных таблицах.

10. Растровая и векторная графика.

11. Аппаратные средства ввода и вывода графических изображений.

12. Прикладные программы работы с графикой.

13. Графический редакторMSPaint.. Основные инструменты и режимы работы.

14. Графический редакторAdobeIllustrator. Основные инструменты и режимы работы.

15. Графический редакторAdobePhotoshop.Основные инструменты и режимы работы.

16. Программа для создания презентаций MSPowerPoint.Основные инструменты и режимы работы.

#### *Фронтальный опрос на тему «Создание и преобразование информационных объектов» (ОК 1 - 9)*

1. Локальные и глобальные компьютерные сети. Адресация в сетях.

2. Аппаратные и программные средства организации компьютерных сетей.

3. Локальные сети, топология сетей.

4. Глобальная сеть Интернет и её информационные сервисы (электронная почта, Всемирная паутина, файловые архивы и пр.). Поиск информации.

# **САМОСТОЯТЕЛЬНАЯ РАБОТА**

#### $(OK 1 - 9)$

Самостоятельное изучение лекционного материала, основной и дополнительной литературы по темам:

#### **Тема 1.Информационные системы и применение компьютерной техники в профессиональной деятельности**

1. Подготовкасообщений по темам:

- История создания и эволюция персональных компьютеров.

- Классификация персональных компьютеров

### **Тема 2. Технические средства информационных технологий**

1 . Подготовка сообщений по темам:

- Архитектура персонального компьютера.

- Компьютерная периферия.

#### **Тема 4. Создание и преобразование информационных объектов**

1 . Подготовка сообщений по теме:

**-** История создания глобальной компьютерной сети Интернет.

#### **Тема 5. Информационная безопасность**

1. Подготовка компьютерных презентаций по темам:

- Классификация средств защиты,
- Установка паролей на документ,
- Программно-технический уровень защиты,
- Защита от компьютерных вирусов,
- Организация безопасной работы с компьютерной техникой.

#### **III. ОПИСАНИЕ ОРГАНИЗАЦИИ ОЦЕНИВАНИЯ И ПРАВИЛ ОПРЕДЕЛЕНИЯ РЕЗУЛЬТАТОВ ОЦЕНИВАНИЯ**

Уровень подготовки обучающихся по учебной дисциплине оценивается в баллах: «5» («отлично»), «4» («хорошо»), «3» («удовлетворительно»), «2» («неудовлетворительно»).

Оценка «*отлично*» - обучающийся показывает полные и глубокие знания программного материала, логично и аргументировано отвечает на поставленный вопрос, а также дополнительные вопросы, показывает высокий уровень теоретических знаний. Практическую часть выполняет на 100%.

Оценка «*хорошо*» - обучающийся показывает глубокие знания программного материала, грамотно его излагает, достаточно полно отвечает на поставленный вопрос и дополнительные вопросы, умело формулирует выводы. В тоже время при ответе допускает несущественные погрешности. Практическую часть выполняет на 90%-80%.

Оценка «*удовлетворительно*» - обучающийся показывает достаточные, но не глубокие знания программного материала; при ответе не допускает грубых ошибок или противоречий, однако в формулировании ответа отсутствует должная связь между анализом, аргументацией и выводами. Для получения правильного ответа требуется уточняющие вопросы. Практическую часть выполняет на 70%-60%.

Оценка «*неудовлетворительно*» - обучающийся показывает недостаточные знания программного материала, не способен аргументировано и последовательно его излагать, допускается грубые ошибки в ответах, неправильно отвечает на поставленный вопрос или затрудняется с ответом. Практическую часть выполняет на менее 50%.

Экзамен по учебной дисциплине проводится в период экзаменационных сессий, установленных календарным учебным графиком. Экзамен принимается преподавателями, которые проводили занятия по данной учебной дисциплине.

Во время экзамена по учебной дисциплине допускается использование наглядных пособий, материалов справочного характера, нормативных документов, образцов техники и других информационно-справочных материалов, перечень которых заранее регламентируется.

#### **IV. КОМПЛЕКТ ОЦЕНОЧНЫХ СРЕДСТВ ДЛЯ ЭКЗАМЕНА ПО УЧЕБНОЙ ДИСЦИПЛИНЕ «ИНФОРМАЦИОННОЕ ОБЕСПЕЧЕНИЕ ПРОФЕССИОНАЛЬНОЙ ДЕЯТЕЛЬНОСТИ»**

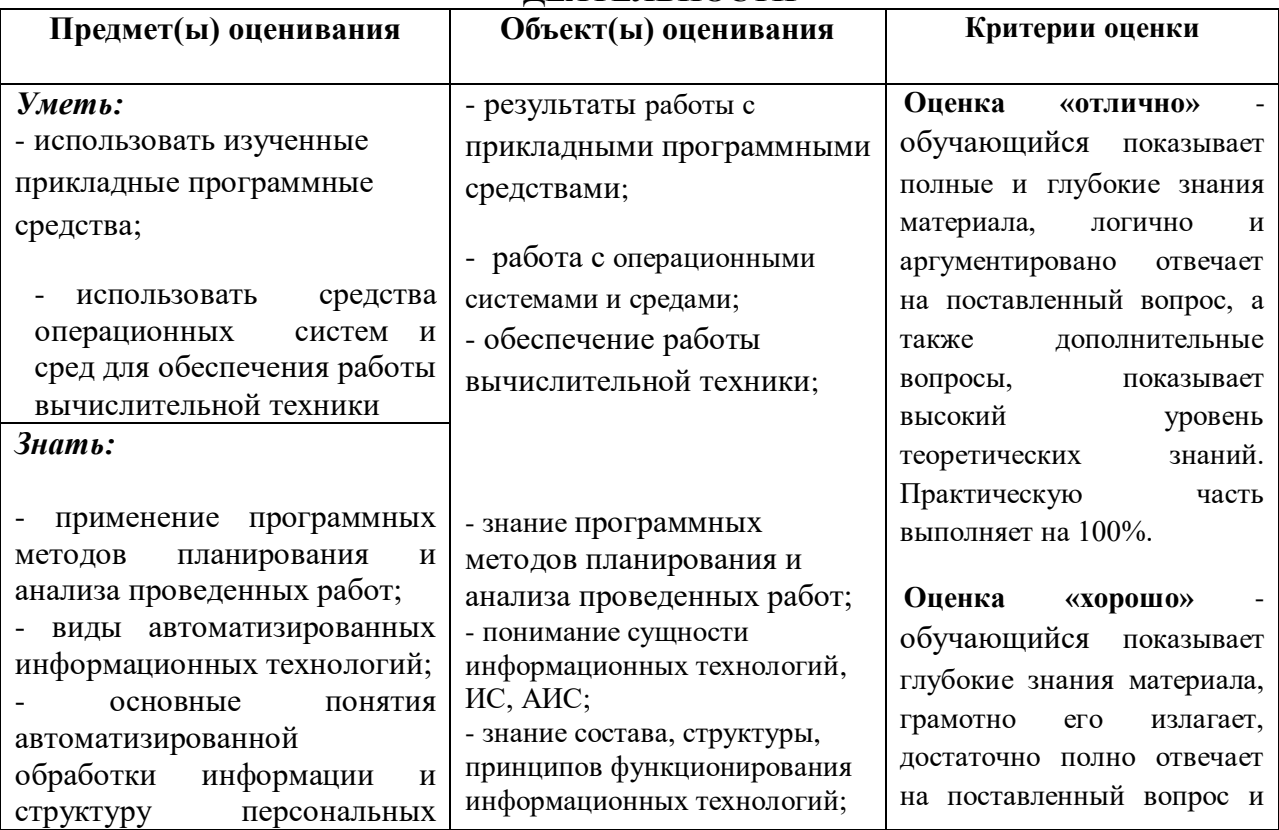

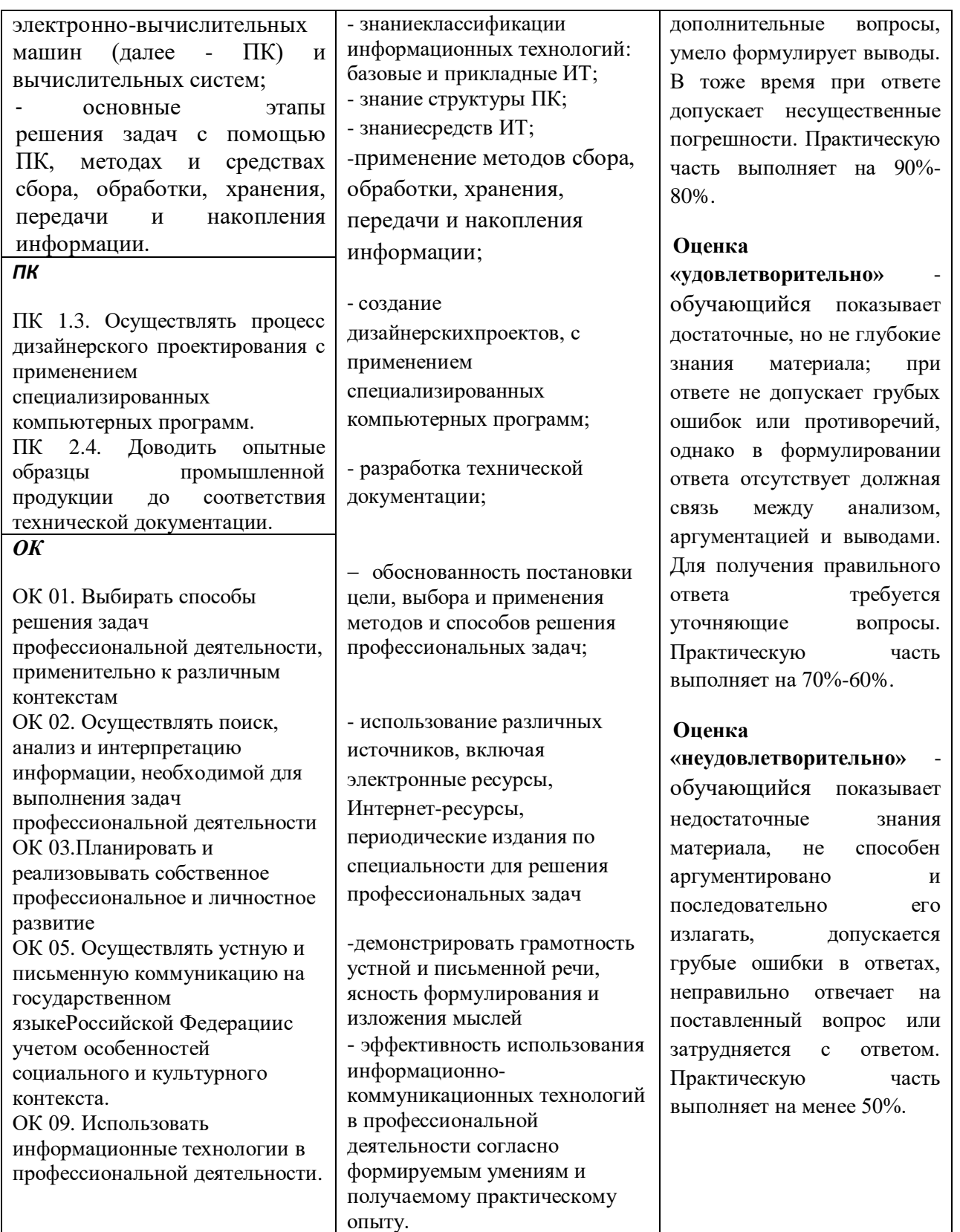

# **Условия выполнения задания**

1. Место выполнения задания: Кабинет «Информационных систем в профессиональной деятельности

2. Максимальное время выполнения задания: 20 мин.

# **ВОПРОСЫ К ЭКЗАМЕНУ ПО ДИСЦИПЛИНЕ «ИНФОРМАЦИОННОЕ ОБЕСПЕЧЕНИЕ ПРОФЕССИОНАЛЬНОЙ ДЕЯТЕЛЬНОСТИ»**

- 1. Классификация информационных систем.
- 2. Классификация персональных компьютеров.
- 3. Архитектура персонального компьютера.
- 4. Основные технические средства информационных технологий.
- 5. Программное обеспечение информационных технологий
- 6. Файл. Файловая система.
- 7. Обработка текстовой информации.
- 8. Основные структурные элементы текстового документа. Шрифты, стили, форматы. Основные приемы редактирования документа. Встраиваемые объекты. Понятие гипертекста.
- 9. Состав и назначение систем подготовки текстовых документов. Набор, редактирование, форматирование и печать документов.
- 10. Назначение и возможности текстового процессора MS Word.
- 11. Технология обработки информации в электронных таблицах (ЭТ).
- 12. Процессоры электронных таблиц.
- 13. Структура электронной таблицы. Типы данных: числа, формулы, текст. Правила записи формул.
- 14. Основные встроенные функции. Абсолютные и относительные ссылки.
- 15. Базы данных. Виды БД.
- 16. СУБД.
- 17. Графическое представление данных в электронных таблицах.
- 18. Растровая и векторная графика.
- 19. Редакторы обработки графической информации.
- 20. Аппаратные средства ввода и вывода графических изображений.
- 21. Прикладные программы работы с графикой.
- 22. Графический редактор MSPaint.. Основные инструменты и режимы работы.
- 23. Графический редактор AdobeIllustrator. Основные инструменты и режимы работы.
- 24. Графический редакторAdobePhotoshop.Основные инструменты и режимы работы.
- 25. Программа для создания презентаций MSPowerPoint. Основные инструменты и режимы работы.
- 26. Электронные презентации.
- 27. Компьютерные сети.
- 28. Глобальная компьютерная сеть.
- 29. Информационная безопасность.
- 30. Защита от компьютерных вирусов.

# **ЭКЗАМЕНАЦИОННЫЕ БИЛЕТЫ ПО ДИСЦИПЛИНЕ «ИНФОРМАЦИОННОЕ ОБЕСПЕЧЕНИЕ ПРОФЕССИОНАЛЬНОЙ ДЕЯТЕЛЬНОСТИ»**

# **ЭКЗАМЕНАЦИОННЫЙ БИЛЕТ № 1**

- 1. Классификация информационных систем.
- 2. Защита от компьютерных вирусов.
- 3. Практическое задание.

# **ЭКЗАМЕНАЦИОННЫЙ БИЛЕТ № 2**

- 1. Классификация персональных компьютеров.
- 2. Информационная безопасность.
- 3. Практическое задание.

#### **ЭКЗАМЕНАЦИОННЫЙ БИЛЕТ № 3**

- 1. Архитектура персонального компьютера.
- 2. Глобальная компьютерная сеть.
- 3. Практическое задание.

#### **ЭКЗАМЕНАЦИОННЫЙ БИЛЕТ № 4**

- 1. Основные технические средства информационных технологий.
- 2. Компьютерные сети.
- 3. Практическое задание.

#### **ЭКЗАМЕНАЦИОННЫЙ БИЛЕТ № 5**

- 1. Программное обеспечение информационных технологий
- 2. Электронные презентации.
- 3. Практическое задание.

# **ЭКЗАМЕНАЦИОННЫЙ БИЛЕТ № 6**

- 1. Файл. Файловая система.
- 2. Программа для создания презентаций MSPowerPoint. Основные инструменты и режимы работы.
- 3. Практическое задание.

# **ЭКЗАМЕНАЦИОННЫЙ БИЛЕТ № 7**

- 1. Обработка текстовой информации.
- 2. Графический редакторAdobePhotoshop.Основные инструменты и режимы работы.
- 3. Практическое задание.

# **ЭКЗАМЕНАЦИОННЫЙ БИЛЕТ № 8**

- 1. Основные структурные элементы текстового документа. Шрифты, стили, форматы. Основные приемы редактирования документа. Встраиваемые объекты. Понятие гипертекста.
- 2. Графический редактор AdobeIllustrator. Основные инструменты и режимы работы.
- 3. Практическое задание.

### **ЭКЗАМЕНАЦИОННЫЙ БИЛЕТ № 9**

- 1. Состав и назначение систем подготовки текстовых документов. Набор, редактирование, форматирование и печать документов.
- 2. Графический редактор MSPaint.. Основные инструменты и режимы работы.
- 3. Практическое задание.

# **ЭКЗАМЕНАЦИОННЫЙ БИЛЕТ № 10**

- 1. Назначение и возможности текстового процессора MS Word.
- 2. Прикладные программы работы с графикой.
- 3. Практическое задание.

# **ЭКЗАМЕНАЦИОННЫЙ БИЛЕТ № 11**

- 1. Технология обработки информации в электронных таблицах (ЭТ).
- 2. Аппаратные средства ввода и вывода графических изображений.
- 3. Практическое задание.

# **ЭКЗАМЕНАЦИОННЫЙ БИЛЕТ № 12**

- 1. Процессоры электронных таблиц.
- 2. Редакторы обработки графической информации.
- 3. Практическое задание.

# **ЭКЗАМЕНАЦИОННЫЙ БИЛЕТ № 13**

- 1. Базы данных. Виды БД.
- 2. Растровая и векторная графика.
- 3. Практическое задание.

# **ЭКЗАМЕНАЦИОННЫЙ БИЛЕТ № 14**

- 1. СУБД.
- 2. Графическое представление данных в электронных таблицах.
- 3. Практическое задание.

# **ЭКЗАМЕНАЦИОННЫЙ БИЛЕТ № 15**

- 1. Назначение и возможности текстового процессора MS Word.
- 2. Структура электронной таблицы. Типы данных: числа, формулы, текст. Правила записи формул.
- 3. Практическое задание.